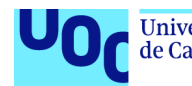

Diseño e implementación de la base de datos para una aplicación de control de prácticas en empresas de estudiantes universitarios

**Alberto Esparza Pérez** Grado de Ingeniería Informática Bases de Datos

**Jordi Ferrer Duran Javier Jiménez Pelayo**

Febrero 2023

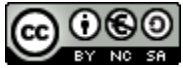

Esta obra está sujeta a una licencia de Reconocimiento-NoComercial-CompartirIgual [3.0 España de Creative Commons](http://creativecommons.org/licenses/by-nc-sa/3.0/es/)

### **FICHA DEL TRABAJO FINAL**

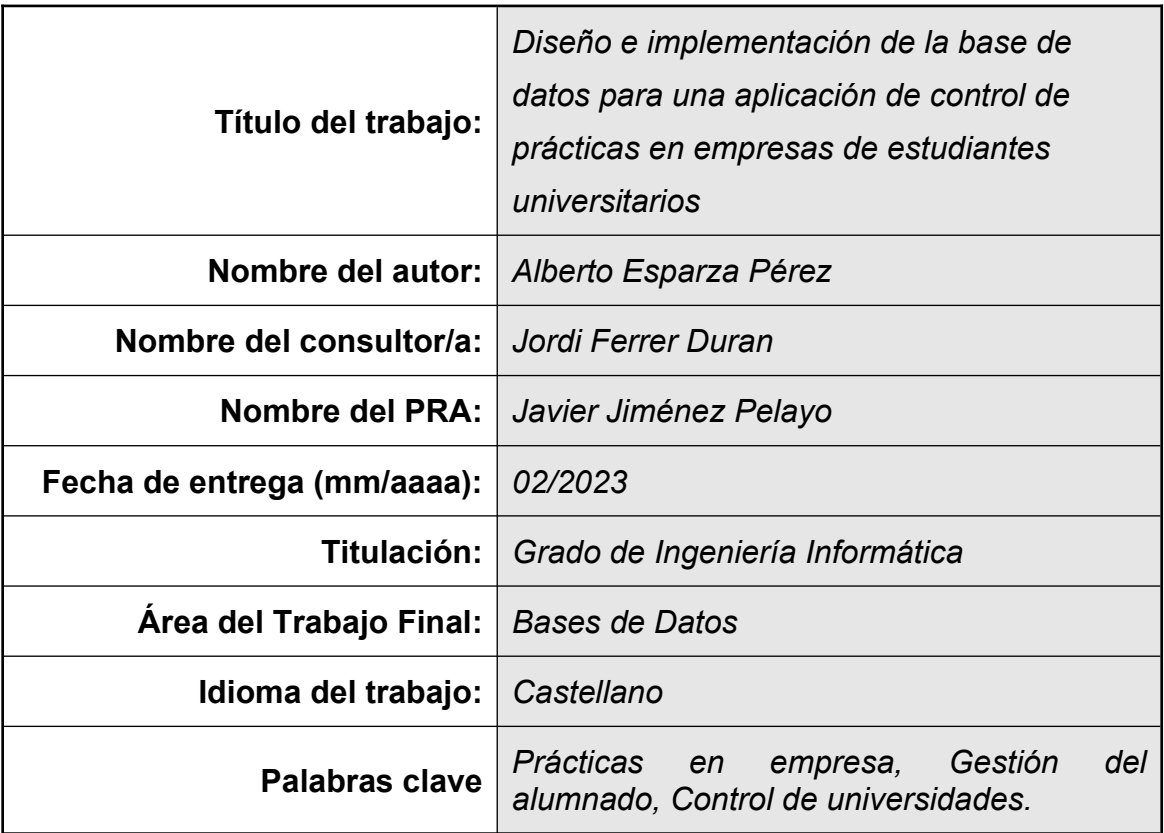

 **Resumen del Trabajo (máximo 250 palabras):** *Con la finalidad, contexto de aplicación, metodología, resultados y conclusiones del trabajo.*

*Este Trabajo de Fin de Grado pretende dar solución a la necesidad del Consell Interuniversitari de Cataluyna (CIC) de poder llevar a cabo un control eficaz del alumnado universitario que realiza prácticas en empresas.*

*Para ello se diseñará una base de datos a partir de los requisitos planteados por el CIC con los métodos de manipulación de datos necesarios.*

*Al mismo tiempo se mantendrá un repositorio estadístico que permita conocer en todo momento los indicadores necesarios para ejercer este control.*

*Por último se deberá permitir una mínima auditoría de las ejecuciones, y resultados de dichas ejecuciones, de los métodos de manipulación de datos.*

*Se ha utilizado la metodología descrita en la asignatura "Diseño de bases de datos" consistente en 5 fases: Recogida y análisis de requisitos, Diseño conceptual, Diseño lógico, Diseño físico, e Implementación y optimización.*

*La solución obtenida se ha probado mediante la carga de datos aleatorios y la ejecución de consultas para comprobar la exactitud de los datos del repositorio estadístico.*

*Se entregan adjuntos los scripts de creación de la estructura de la base de datos así como el de ejecución de la batería de pruebas y los resultados de dichas pruebas.*

#### **Abstract (in English, 250 words or less):**

*This Final Degree Project aims to provide a solution to the need of the Consell Interuniversitari de Cataluyna (CIC) to be able to carry out an effective control of university students who are doing an internship in companies.*

*To this end, a database will be designed based on the requirements exposed by the CIC with the mandatory data manipulation methods.*

*At the same time, a statistical repository will be created in order to allow at any time to monitor the necessary data indicators.*

*Finally, a minimum auditing of the executions, and results of said executions, of the data manipulation methods should be allowed.*

*The methodology used is the same described in the subject "Diseño de bases de datos", consisting of 5 phases: Collection and analysis of requirements, Conceptual design, Logical design, Physical design, and Implementation and optimization.*

*The solution obtained has been tested by loading random data and running queries to check the accuracy of the data from the statistical repository.*

*Attached are the scripts needed to create the database structure as well as the execution of the battery of tests and the results of said tests.*

# Índice

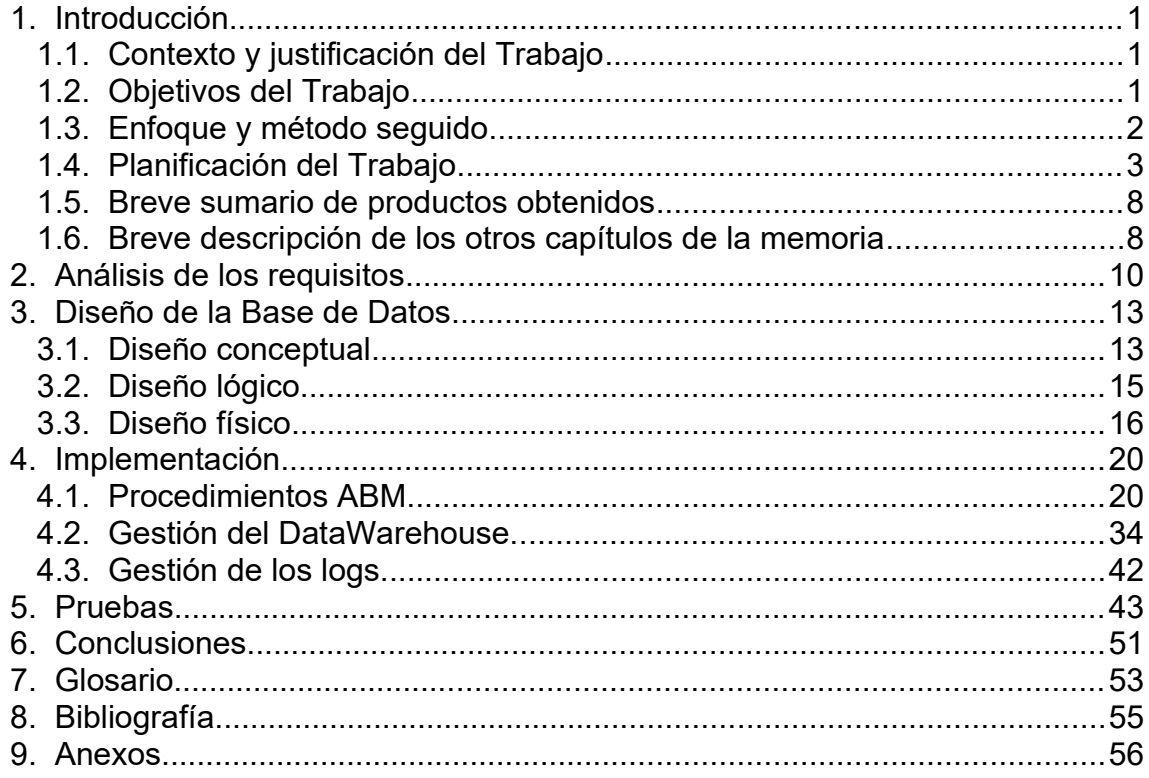

# Lista de tablas

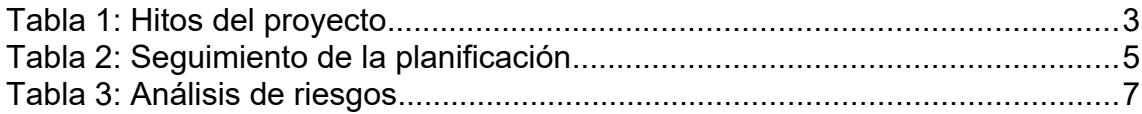

# **Lista de figuras**

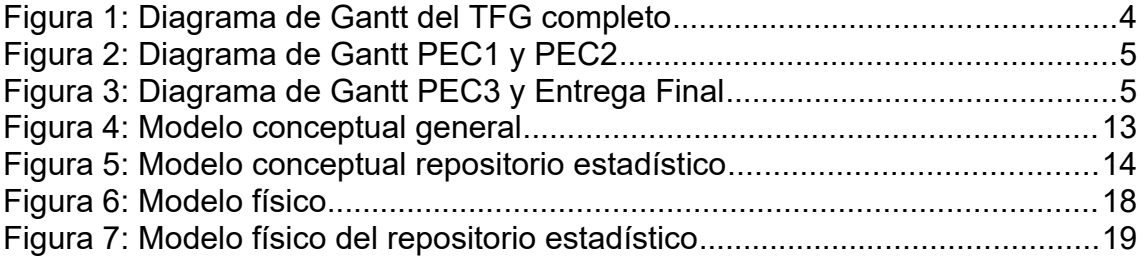

# <span id="page-7-2"></span>1. Introducción

#### <span id="page-7-1"></span>1.1. Contexto y justificación del Trabajo

En el ámbito universitario, existe la figura de las prácticas en empresas. En estas prácticas, el alumnado de los últimos cursos de algunos grados realiza prácticas laborales en empresas del ámbito de los estudios realizados.

Mediante estas prácticas se busca que el alumnado universitario tenga un contacto directo y real con el mundo laboral para minimizar la brecha existente entre la formación principalmente teórica de los estudios y el ejercicio profesional.

Estas prácticas nunca deben sustituir una plaza laboral en las empresas, ya que las personas en prácticas se encuentran todavía en periodo formativo y deben aprender y no ocupar una plaza laboral, es por ello que se realizan inspecciones de trabajo periódicas para detectar los posibles abusos que puedan ocurrir.

Para poder realizar un seguimiento del proceso de prácticas las empresas se comprometen a realizar y enviar a la universidad una serie de informes del desarrollo de las prácticas. En el último informe se realizará una evaluación en la que la persona en prácticas recibirá una calificación de aptitud o no aptitud.

Habida cuenta dichas necesidades, el *Consell Interuniversitari de Catalunya (CIC)* ha decidido desarrollar una aplicación que le permita controlar todo el proceso de las prácticas de principio a fin y, de una manera rápida, conocer la situación de todo el alumnado en prácticas.

Se busca controlar todas las etapas del proceso, desde la publicación de las ofertas por parte de las empresas, pasando por el proceso de selección, hasta la valoración final de las prácticas e incluyendo también los informes de cualquier inspección que se haya podido realizar.

En este trabajo se diseñará e implementará una base de datos que dé soporte a la aplicación informática desarrollada por el CIC. Dicha base de datos debe permitir introducir todos los datos necesarios para ejercer el control deseado por parte del CIC así como obtener información a partir de dichos datos que permita conocer en cualquier momento la situación actual.

#### <span id="page-7-0"></span>1.2. Objetivos del Trabajo

El objetivo principal de este trabajo se podría definir como:

• Realizar el diseño, implementación y pruebas de una base de datos que permita gestionar las prácticas en empresas del alumnado universitario de Cataluña. Esta solución debe incluir el almacenamiento de todos los datos necesarios para esta gestión así como la extracción de la información necesaria para el control del estado actual de dichas prácticas por parte del CIC.

Este objetivo de alto nivel se puede descomponer en una serie de objetivos más detallados:

- Gestión de proyectos. Será necesario definir una planificación del proyecto que permita cumplir con los requisitos en el plazo disponible.
- Extracción de requisitos. Se deben extraer los requisitos del trabajo a realizar a partir del enunciado propuesto.
- Diseño de bases de datos. Se ha de diseñar una base de datos desde cero que cumpla con las necesidades planteadas.
- Explotación de datos. Hay que dotar a la solución obtenida de la capacidad de obtener información útil a partir de los datos introducidos.
- Documentación. Se deberá documentar todo el proceso y generar una memoria del trabajo completo.

Todos estos objetivos buscan integrar los conocimientos adquiridos durante el Grado a través de un proyecto que ofrezca una solución a un problema realista.

#### <span id="page-8-0"></span>1.3. Enfoque y método seguido

A la hora de obtener un producto informático que satisfaga una necesidad por parte de un cliente se pueden optar por diferentes estrategias, cada una de ellas con sus ventajas e inconvenientes.

#### *Adquirir un producto comercial existente*

La ventaja más evidente es la inmediatez, si el producto ya existe se puede adquirir y poner en funcionamiento en muy poco tiempo.

Otra ventaja es el precio, los productos existentes en el mercado suelen tener precios inferiores al resto de opciones.

Como desventaja está la capacidad de adaptación de la solución al problema existente. Es difícil que una solución comercial dé respuesta a las necesidades específicas de una organización. Por lo tanto se debe valorar si es viable adaptarse al producto comercial.

#### *Desarrollar un producto nuevo*

La principal ventaja es que el producto desarrollado es completamente a medida por lo que probablemente satisfará las necesidades específicas de la organización.

La desventaja es la necesidad de contar con un equipo de desarrollo capacitado para crear el producto.

Otra desventaja es el tiempo, si se debe crear desde cero se debe tener en cuenta que el producto tardará un tiempo en estar disponible.

#### *Contratar el desarrollo de un producto a medida*

Esta opción estaría a medio camino entre las dos anteriores.

Como ventaja respecto al desarrollo interno está que no es necesario disponer del equipo de desarrollo ya que se contrata de manera externa.

Como ventaja respecto al producto comercial se puede encontrar que al ser un producto a medida es más probable que se adapte a las necesidades del cliente y satisfaga sus demandas.

Como desventajas, es más caro que un producto comercial y al ser un equipo externo siempre será más difícil transmitir las necesidades y requisitos que con un equipo de desarrollo interno que normalmente conoce la idiosincrasia de la organización.

Para este trabajo se ha optado por desarrollar un producto nuevo desde cero para así controlar todo el ciclo de desarrollo y asegurar que se satisfagan las necesidades específicas del CIC, se parte del supuesto de que el CIC tiene un equipo de desarrollo capacitado para realizar este desarrollo.

#### <span id="page-9-0"></span>1.4. Planificación del Trabajo

Para la planificación del tiempo disponible se deben tener en cuenta los diferentes factores personales de la persona que realiza este TFG. En este caso se debe compaginar con otra asignatura del Grado así como con un trabajo a tiempo completo.

En base a estos factores se realiza una previsión inicial de disponibilidad semanal de 16 horas repartidas en 4 días a la semana, 4 horas cada uno de los días.

Se dividirá el proyecto en 4 hitos adaptados a las PECs en las que se divide la asignatura, lo cual resulta en los siguientes plazos

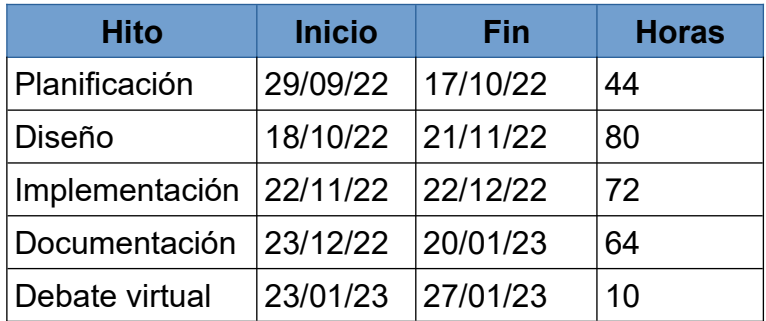

#### *Tabla 1: Hitos del proyecto*

- Planificación del trabajo (44h) Se debe realizar un análisis previo de las tareas a realizar y generar una planificación de todo el proyecto para posteriormente poder realizar un seguimiento del mismo.
	- Estudio del enunciado (10h)
	- Descomposición en tareas (10h)
	- Planificación del tiempo (10h)
	- Diagrama de Gantt (7h)
	- Análisis de riesgos (7h)

• Diseño de la base de datos (80h)

A partir de los requisitos extraídos del enunciado, se debe diseñar una base de datos que satisfaga dichos requisitos.

- Análisis de requisitos (14h)
- Creación del diseño conceptual (29h)
- Creación del diseño lógico (22h)
- Creación del diseño físico (15h)
- Implementación de la base de datos (72h)

Una vez obtenidos los diseños de la etapa anterior, se crearán los scripts que permitan generar los objetos de base de datos, así como insertar los datos de prueba y realizar las pruebas necesarias.

- Creación de scripts con las tablas (18h)
- Creación de procedimientos (25h)
- Creación de scripts con los datos de pruebas (14h)
- Pruebas de las consultas generadas (15h)
- Documentación (64h)

Todo este proceso debe quedar correctamente documentado y se debe generar una memoria exhaustiva para poder defender el trabajo ante el tribunal de evaluación.

- Completar la memoria (30h)
- Generar entregables (10h)
- Preparar presentación (24h)
- Debate virtual (10h)
	- Realizar la presentación virtual (5h)
	- Responder preguntas (5h)

#### Diagrama de Gantt del TFG completo

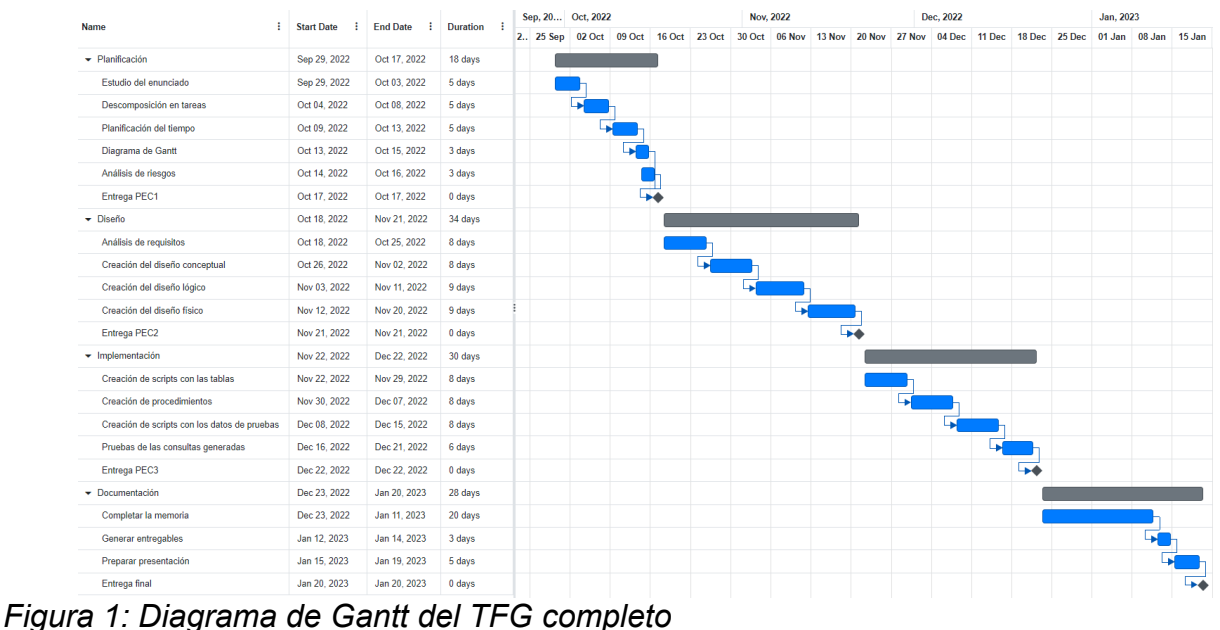

## Detalle PEC1 y PEC2

| ÷<br>Name                      | <b>Start Date</b><br>÷ | ÷<br><b>End Date</b> | <b>Duration</b> |        | Oct, 2022 |        |        |        | <b>Nov. 2022</b> |        |        |        |
|--------------------------------|------------------------|----------------------|-----------------|--------|-----------|--------|--------|--------|------------------|--------|--------|--------|
|                                |                        |                      |                 | 25 Sep | 02 Oct    | 09 Oct | 16 Oct | 23 Oct | 30 Oct           | 06 Nov | 13 Nov | 20 Nov |
| Planificación<br>↽             | Sep 29, 2022           | Oct 17, 2022         | 18 days         |        |           |        |        |        |                  |        |        |        |
| Estudio del enunciado          | Sep 29, 2022           | Oct 03, 2022         | 5 days          |        |           |        |        |        |                  |        |        |        |
| Descomposición en tareas       | Oct 04, 2022           | Oct 08, 2022         | 5 days          |        |           |        |        |        |                  |        |        |        |
| Planificación del tiempo       | Oct 09, 2022           | Oct 13, 2022         | 5 days          |        |           |        |        |        |                  |        |        |        |
| Diagrama de Gantt              | Oct 13, 2022           | Oct 15, 2022         | 3 days          |        |           |        |        |        |                  |        |        |        |
| Análisis de riesgos            | Oct 14, 2022           | Oct 16, 2022         | 3 days          |        |           |        |        |        |                  |        |        |        |
| Entrega PEC1                   | Oct 17, 2022           | Oct 17, 2022         | 0 days          |        |           |        |        |        |                  |        |        |        |
| $\blacktriangleright$ Diseño   | Oct 18, 2022           | Nov 21, 2022         | 34 days         |        |           |        |        |        |                  |        |        |        |
| Análisis de requisitos         | Oct 18, 2022           | Oct 25, 2022         | 8 days          |        |           |        |        |        |                  |        |        |        |
| Creación del diseño conceptual | Oct 26, 2022           | Nov 02, 2022         | 8 days          |        |           |        |        | L.     |                  |        |        |        |
| Creación del diseño lógico     | Nov 03, 2022           | Nov 11, 2022         | 9 days          |        |           |        |        |        | اجا              |        |        |        |
| Creación del diseño físico     | Nov 12, 2022           | Nov 20, 2022         | 9 days          |        |           |        |        |        |                  | ↳      |        |        |
| Entrega PEC2                   | Nov 21, 2022           | Nov 21, 2022         | 0 days          |        |           |        |        |        |                  |        |        |        |

*Figura 2: Diagrama de Gantt PEC1 y PEC2*

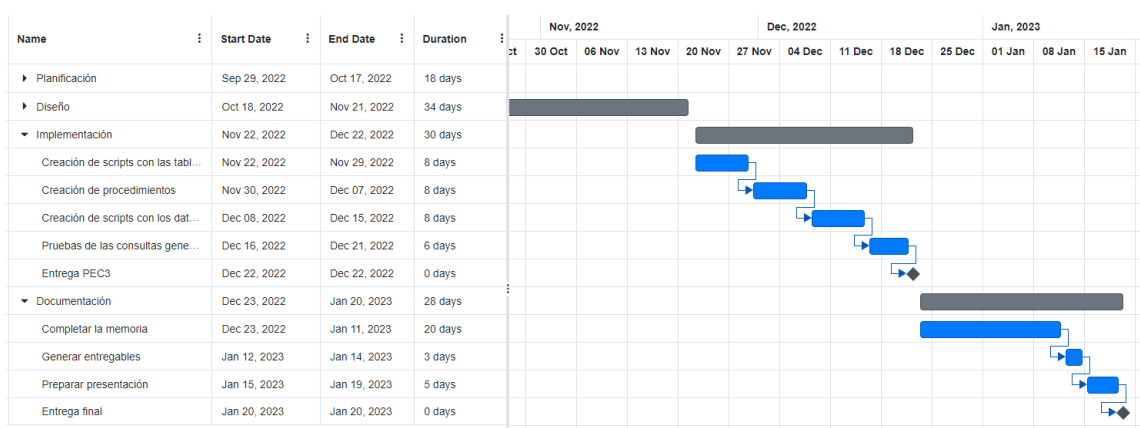

### Detalle PEC3 y Entrega Final

*Figura 3: Diagrama de Gantt PEC3 y Entrega Final*

# **1.4.1. Seguimiento de la planificación**

Para llevar a cabo un seguimiento de la planificación del proyecto se compararán los objetivos planificados con los objetivos completados en cada uno de los hitos y se planificarán las acciones necesarias para mitigar cualquier desviación resultante en el siguiente hito.

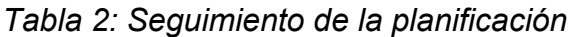

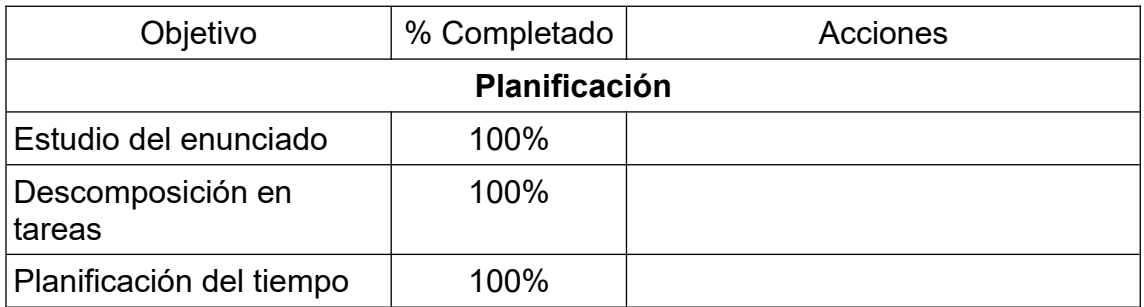

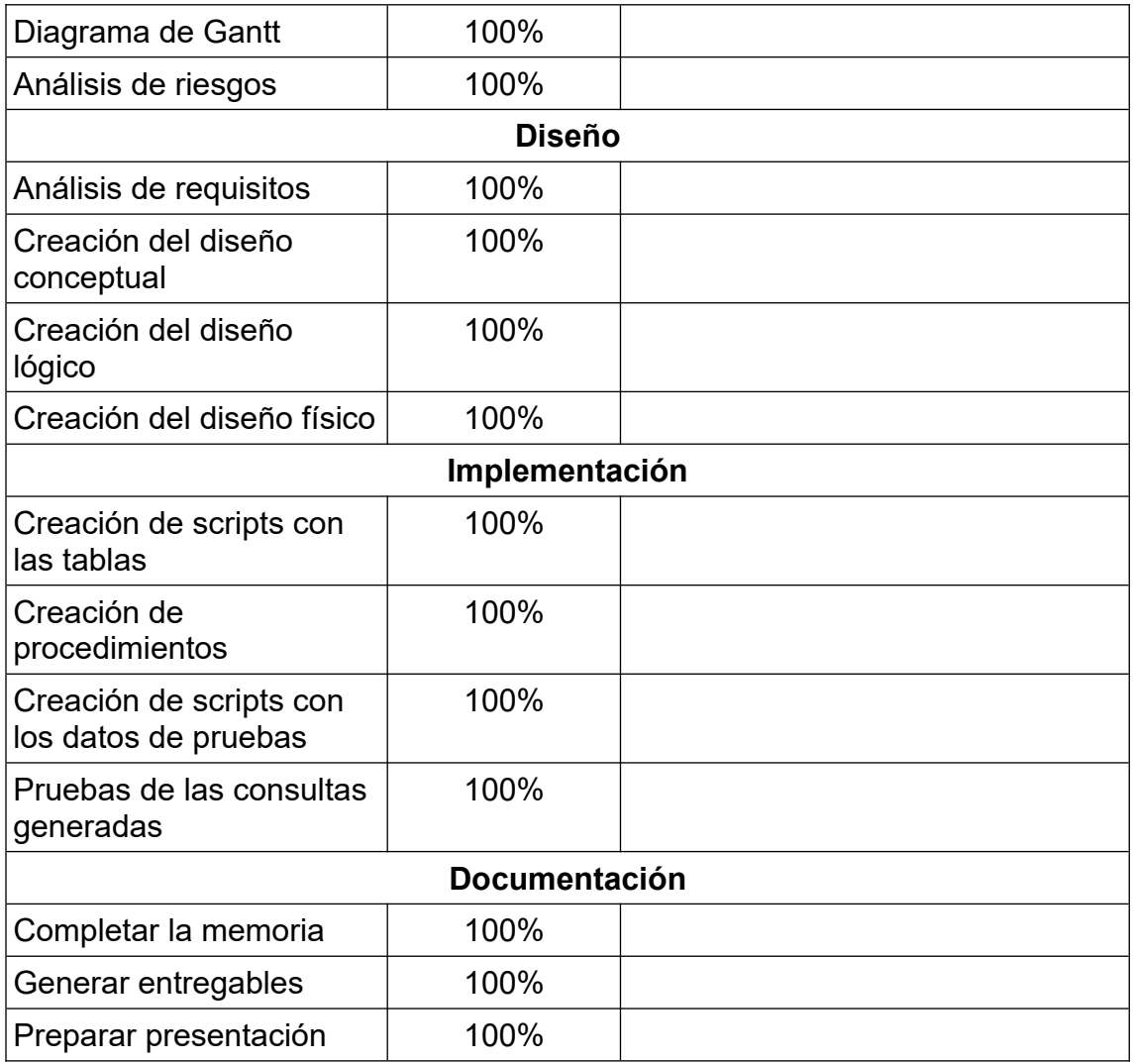

### *PEC1*

Para la primera entrega se completan todas las tareas planificadas dentro del plazo de entrega previsto, por lo que se realiza la entrega completa.

#### *PEC2*

Para la segunda entrega también se completan todas las tareas planificadas dentro del plazo y se realiza una entrega completa.

#### *PEC3*

En la tercera entrega aparecen varios problemas:

Primero de planificación, se subestima la complejidad de la tarea de creación de procedimientos, de la cual dependen las tareas siguientes.

A esto se une un aumento de la carga de trabajo de la persona que realiza el proyecto que resta parte del tiempo disponible.

Ambos problemas provocan que dicha tarea no se pueda completar lo que, a su vez, causa que las tareas siguiente de carga de datos de prueba y explotación de datos tampoco se puedan completar.

Por ello, llegada la fecha de entrega queda pendiente una parte de los procedimientos de base de datos y gran parte de la creación de datos de prueba y explotación de dichos datos.

Como medidas para mitigar este problema en el próximo (y último) hito se aumentarán las horas de dedicación aprovechando el periodo vacacional y se reducirán las horas de alguna de las tareas del siguiente hito.

### *Entrega final*

En esta última entrega se completan las tareas pendientes del hito anterior a costa de ampliar las horas de dedicación semanales.

Asimismo se logran completar las tareas propias del hito para lograr realizar la entrega de la memoria y todos los productos asociados en el plazo marcado.

## **1.4.2. Análisis de riesgos**

A la hora de prever posibles desviaciones de la planificación y de disponer de un plan de contingencia se han identificado los siguientes riesgos.

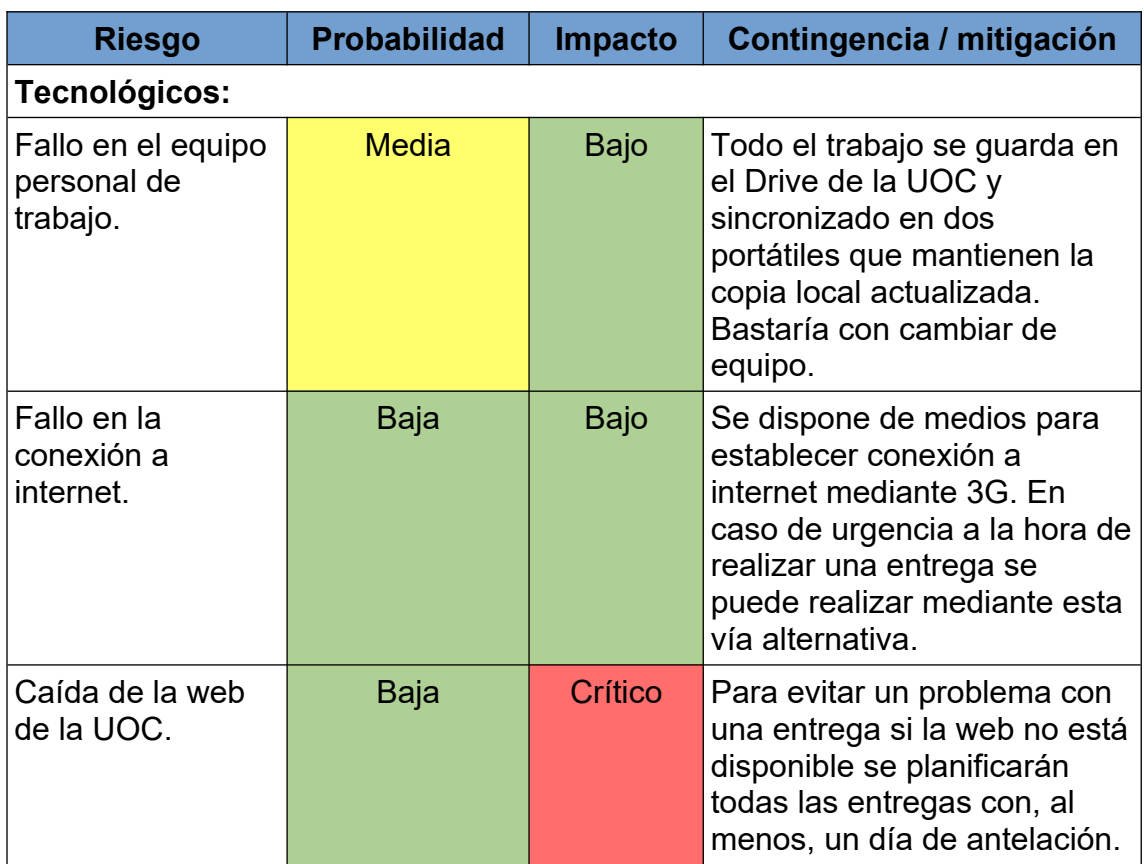

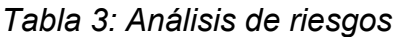

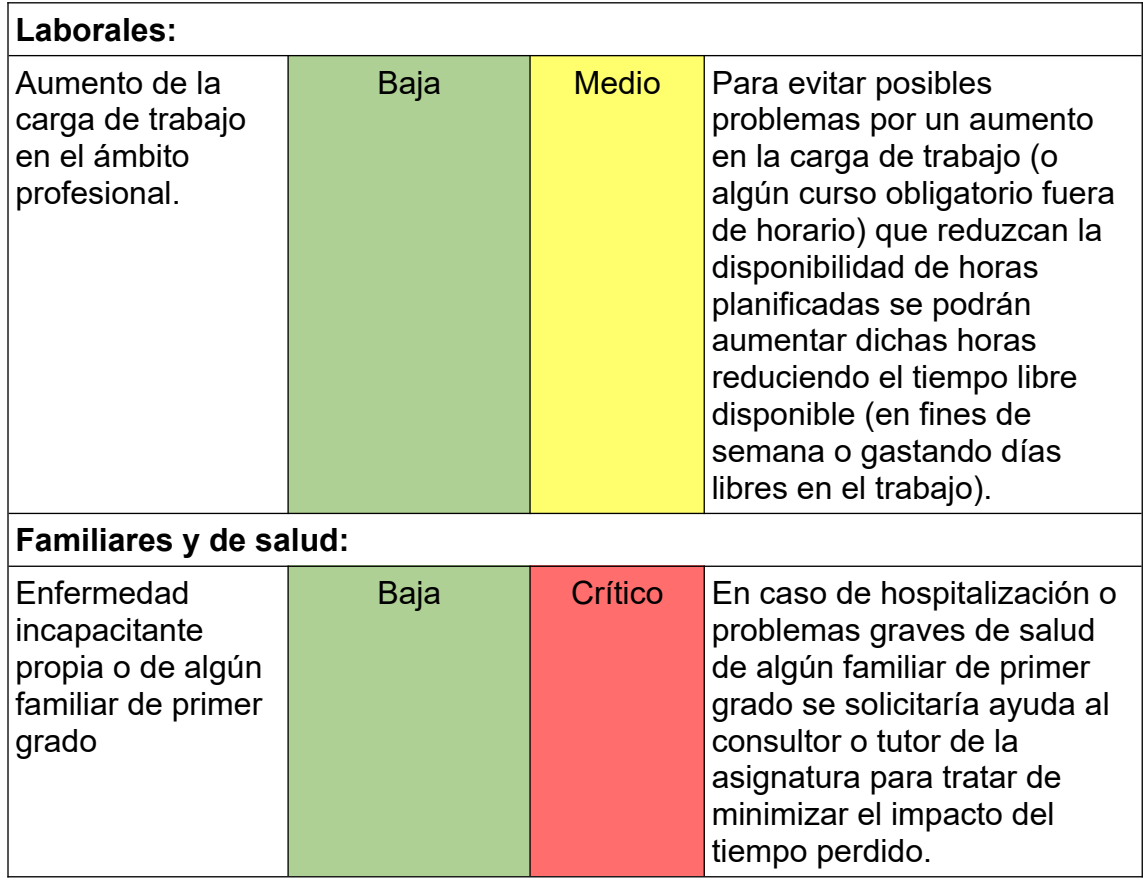

#### <span id="page-14-1"></span>1.5. Breve sumario de productos obtenidos

Durante la elaboración de este trabajo se han obtenido los siguientes productos:

- Memoria. Documento en el que se detalla el proceso de elaboración del trabajo.
- Anexos. Documento en que se explica el código de las pruebas realizadas así como los resultados de las consultas.
- Scripts. Conjunto de scripts de base de datos con todo lo necesario para crear la base de datos completa e inicializarla así como los datos de pruebas.
- Autoinforme. Informe de autoevaluación del alumno.
- Vídeo. Presentación en vídeo del trabajo para el tribunal.
- <span id="page-14-0"></span>1.6. Breve descripción de los otros capítulos de la memoria

#### Capítulo 2: Análisis de los requisitos

Capítulo en el que se detallan los requisitos obtenidos a partir del enunciado y se exponen las decisiones de diseño tomadas.

Capítulo 3: Diseño de la Base de Datos

Capítulo en el que se detalla el proceso de diseño de la base de datos.

Se divide en tres etapas secuenciales que convierten el conjunto de requisitos obtenido en el capítulo anterior en un modelo válido de base de datos.

#### Capítulo 4: Implementación

En este capítulo se describen los métodos implementados en los paquetes de base de datos que dotan al sistema de las funcionalidades necesarias para cumplir con los requisitos.

#### Capítulo 5: Pruebas

Capítulo en el que se describe la metodología seguida para comprobar el correcto funcionamiento del sistema.

# <span id="page-16-0"></span>2. Análisis de los requisitos

Partiendo del enunciado se obtienen los siguientes requisitos a partir de los que se modelará la solución.

- Se deben poder introducir los datos relevantes de los principales actores: universidades, estudiantes, titulaciones, profesores responsables y empresas que ofrecen posiciones.
- De las empresas se deberá indicar el contacto de RRHH y cada una de las personas que controlarán a los alumnos.
- Las empresas tienen solicitantes internos que serán los responsables de los estudiantes.
- Las universidades reciben las ofertas de las empresas y las publican para sus estudiantes.
- Los estudiantes se apuntan a las ofertas que consideran.
- Las empresas entrevistarán a los candidatos que más les interesen, de dicha entrevista saldrán unos comentarios y una valoración.
- Los estudiantes seleccionados firman una colaboración con la empresa en la que consta la duración, el sueldo y los informes que la empresa deberá presentar.
- Durante la colaboración se realizan los informes pactados. Finalizada esta, se realiza el informe final con el resultado de aptitud.
- Se deben detallar también las inspecciones de trabajo que reciba una empresa.

Aparte del modelo que permita cumplir con todos estos requisitos se deberá crear un repositorio estadístico que permita responder mediante consultas simples a las siguientes consultas:

- Universidad que, analizando todos los datos de que disponemos, tiene un porcentaje más alto de estudiantes que superan las prácticas en empresas. Se consideran superadas cuando la persona responsable del estudiante en la empresa lo califica como apto.
- Top5 de empresas que han ofrecido más plazas para estudiantes en prácticas al CIC.
- Empresa que, entre todos los datos de que disponemos, ha recibido más inspecciones de trabajo (sin considerar el resultado de la inspección).
- Dado un año universitario en concreto, porcentaje de estudiantes, de cualquier universidad, que no superan las prácticas en empresas.
- En el año universitario en curso, sueldo medio que reciben los estudiantes durante sus prácticas.
- Número total de estudiantes en prácticas en el momento de ejecutar la consulta. Se considerarán los estudiantes que han iniciado las prácticas y no las han acabado.
- Durante el último año universitario, porcentaje de universidades controladas por el CIC que no tienen estudiantes en prácticas.
- Titulación universitaria con un mayor número de estudiantes que han acabado satisfactoriamente las prácticas en empresas. Se tendrán en cuenta todos los datos de que se dispone en la BD.
- Número medio de estudiantes que se presentan a cada oferta recibida por las diferentes universidades durante el año universitario en curso.
- Teniendo en cuenta todos los datos de que se dispone, duración media de los contratos de estudiantes con las empresas.
- Empresa que, en un año en concreto, ha realizado el mayor número de entrevistas.
- En el año universitario en curso, profesor que lleva un mayor número de estudiantes que están realizando prácticas en empresas.
- En el momento de ejecutar la consulta, número total de informes de prácticas pendientes de ser realizados por las personas responsables de las empresas.
- Teniendo en cuenta el año universitario en curso y el anterior, porcentaje de empresas que ofrecieron plazas el año anterior y no las han ofrecido en el actual.

Se han tomado las siguientes decisiones de diseño para obtener el modelo conceptual:

- Se define una relación de composición entre Universidad y Estudiante. Se entiende que no pueden existir estudiantes que no pertenezcan a una universidad.
- Se define una relación de composición entre Universidad y ProfesorResponsable. Se entiende que los profesores lo son porque pertenecen a una universidad.
- Se define una relación de composición entre Empresa y Solicitante. Se interpreta que las personas solicitantes que crean las ofertas y supervisan a las personas en prácticas pertenecen a una empresa.
- Se define una relación de herencia entre Informe e InformeFinal. Se decide que los informes finales son una especialización del resto de informes.

Para el diseño del repositorio estadístico se ha optado por modelar 3 entidades que contendrán los resultados actualizados para cada una de las consultas necesarias. Las entidades responden a criterios temporales.

Una entidad ReGeneral con los datos que no tienen que ver con periodos temporales. Una segunda entidad ReAnyActual con los datos del año universitario actual, la cual reseteará los valores calculados cada curso universitario para comenzar de nuevo de 0 mediante un procedimiento programado en la base de datos. Y una tercera entidad ReAnyUniv con los datos agrupados por año universitario que permita consultas en función del año universitario deseado.

Para mantener estas entidades con los valores actualizados serán necesarias otras 4 entidades en las que se mantienen algunos de los datos desagregados de cada una de las fuentes que deben alimentar los resultados agregados. Estas fuentes son: las titulaciones, los profesores, las universidades y las empresas.

Con este sistema para cada operación en el modelo principal de base de datos se actualizarán los datos de cálculo directo en las 3 entidades del repositorio estadístico, aquellos datos que sean agregados se actualizarán en las 4 entidades intermedias y se agregarán en un paso posterior.

# <span id="page-19-1"></span>3. Diseño de la Base de Datos

#### <span id="page-19-0"></span>3.1. Diseño conceptual

<span id="page-19-2"></span>Para obtener el modelo conceptual se ha utilizado la metodología centralizada siguiendo una estrategia descendente $^{\rm 1}$  $^{\rm 1}$  $^{\rm 1}$ .

A partir de las estructuras principales obtenidas en la fase de análisis de requisitos se ha ido refinando el modelo para obtener el resto de entidades y obtener así el siguiente diseño conceptual para la aplicación.

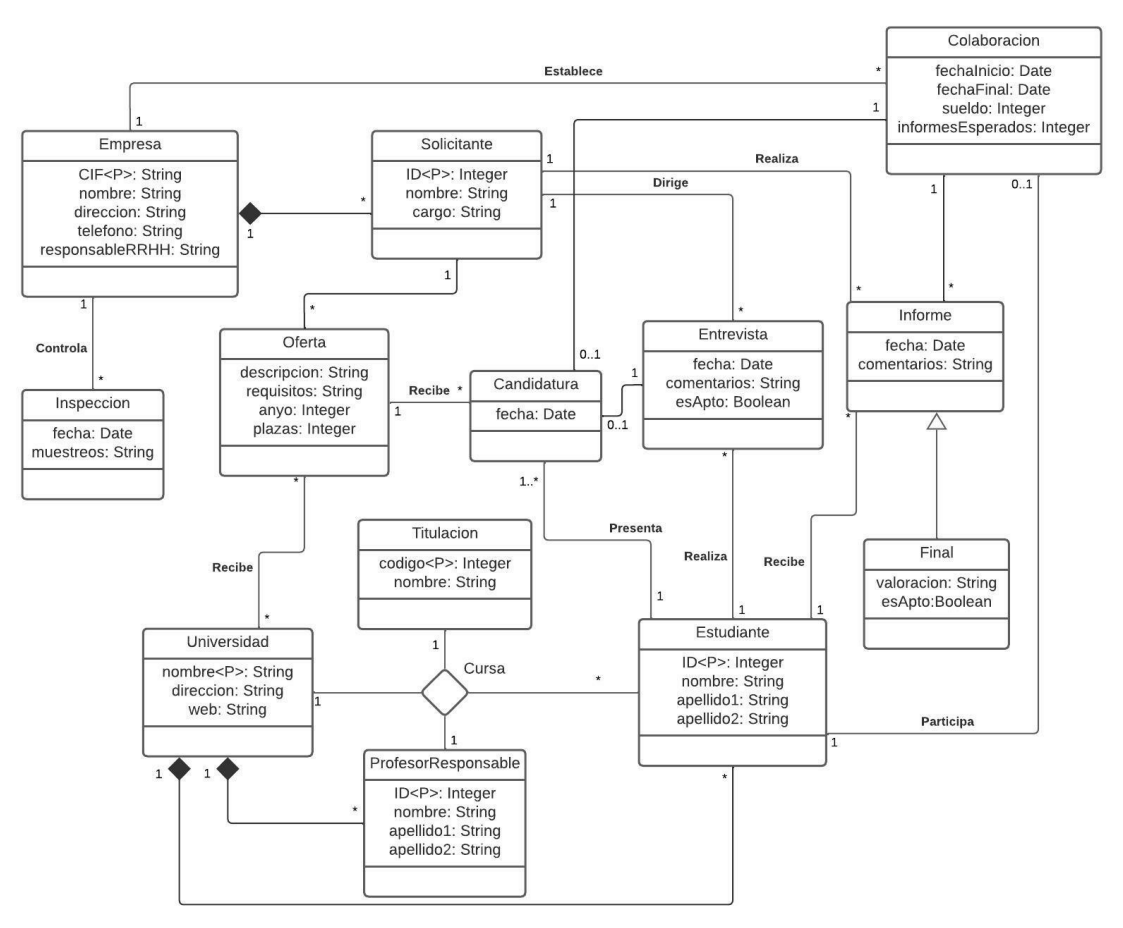

*Figura 4: Modelo conceptual general*

Partiendo de la entidad que representa a una universidad se establecen relaciones de composición con las entidades que representan a los estudiantes así como a los profesores. Junto con las titulaciones se establece una relación 4aria para reflejar los estudios que cursa una persona.

Igualmente, las empresas establecen una relación de composición con las personas solicitantes. Éstas son quienes generan las ofertas que se envían a las universidades y a las que los estudiantes presentan candidaturas.

<span id="page-19-3"></span>[<sup>1</sup>](#page-19-2) Se indican las metodologías y estrategias de diseño en el recurso bibliográfico 1. Diseño conceptual de bases de datos.

Se realizan las entrevistas de algunas de dichas candidaturas dirigidas por las personas solicitantes y en las que participan los estudiantes.

De aquellas candidaturas que hayan tenido una entrevista apta se generan colaboraciones entre empresas y estudiantes. Estas colaboraciones reciben informes de los cuales uno es final.

Por último, las empresas reciben inspecciones.

Para el repositorio estadístico se ha aplicado el mismo criterio pero el modelo obtenido es más simple ya que el objetivo es obtener las consultas con el menor esfuerzo computacional posible.

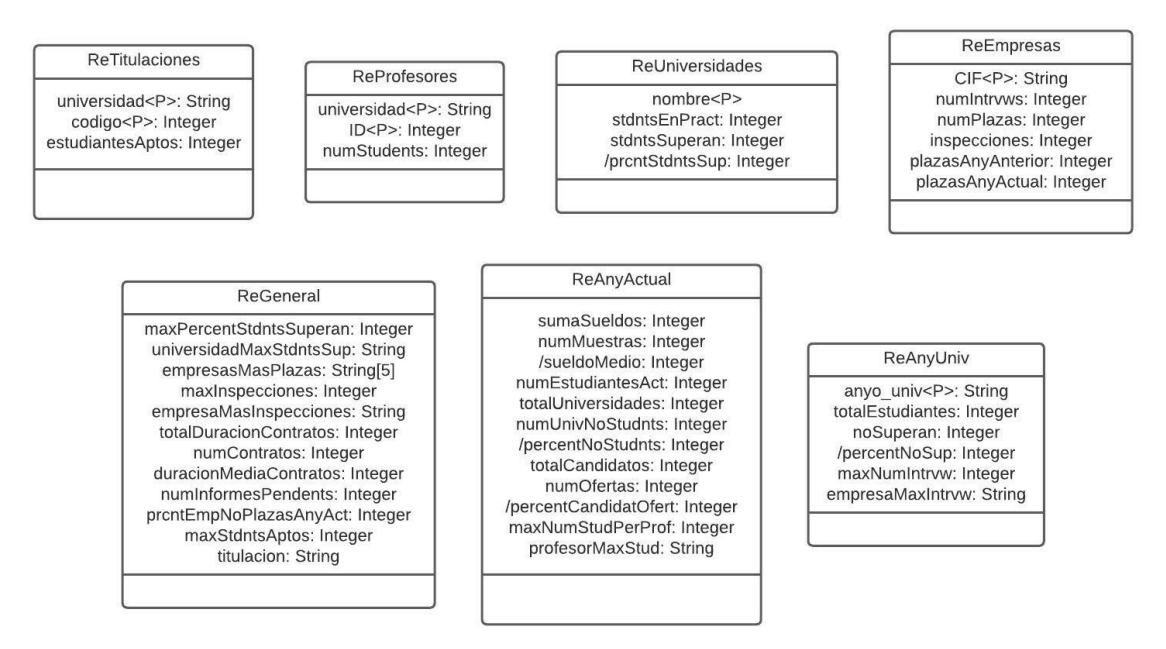

*Figura 5: Modelo conceptual repositorio estadístico*

Se han creado 3 entidades acotadas por ámbito temporal que contienen en todo momento los valores necesarios para satisfacer las consultas planteadas en el enunciado.

A partir de los procedimientos de modificación de los datos de la aplicación se irán actualizando los valores que pueden calcularse de manera directa mediante operaciones básicas como adición y sustracción.

Para los valores agregados se utilizan entidades con los datos estadísticos de las titulaciones, los profesores, las universidades y las empresas.

En estas entidades se irán actualizando los valores de la misma manera, pero, una vez actualizado el valor derivado del procedimiento de modificación se deberá realizar una operación de agregación para actualizar el valor agregado en la entidad correspondiente.

En el caso de los datos agregados que resultan de comparar diferentes valores no agregados, por ejemplo la empresa con más inspecciones, el criterio de sustitución del valor agregado es que se supere el valor agregado anterior, en el ejemplo anterior únicamente cambiaría cuando otra empresa tenga más inspecciones que la empresa que tenía el máximo anterior.

#### <span id="page-21-0"></span>3.2. Diseño lógico

<span id="page-21-1"></span>A partir del modelo conceptual anterior y, siguiendo unas reglas de transformación $^2$  $^2$ , se obtiene el modelo relacional.

Las relaciones binarias 1..\* se representarán mediante una clave foránea en el extremo opuesto al que tiene la multiplicidad máxima igual a 1.

Las relaciones binarias \*..\* se representarán mediante una nueva relación con claves foráneas a las relaciones originales.

Las relaciones binarias 1..1 se representarán mediante una clave foránea en el extremo que tiene la multiplicidad mínima igual a 0.

Las relaciones de composición se representarán como clave foránea en la relación que representa la entidad dependiente. Su clave primaria estará formada por el identificador del tipo de entidad concatenado con la clave foránea.

La generalización se representará con una relación para cada tipo de entidad. Cada relación contendrá las columnas de los atributos correspondientes a su tipo de entidad. En el caso de las relaciones que representan las subclases, además, tendrán el identificador con una restricción de clave foránea que referenciará la relación padre o superclase.

Los tipos de relación de aridad mayor que 2 se representan por relaciones. Lo que es preciso tener en cuenta son las multiplicidades, puesto que si hay alguna conectividad máxima igual a 1, aparecen claves alternativas.

Universidad (nombre, **direccion**, web)

Titulacion (codigo, **nombre**)

ProfesorResponsable (universidad, id, **nombre**, **apellido1**, apellido2) {universidad} is foreign key to Universidad

Estudiante (universidad, id, **nombre**, **apellido1**, apellido2) {universidad} is foreign key to Universidad

Cursa (universidad, titulacion, profesor, estudiante) {universidad} is foreign key to Universidad {titulacion} is foreign key to Titulacion {profesor} is foreign key to ProfesorResponsable

<span id="page-21-2"></span>[<sup>2</sup>](#page-21-1) Se puede obtener más información sobre la transformación del modelo conceptual al modelo físico en el recurso bibliográfico 2. Diseño lógico de bases de datos.

{estudiante} is foreign key to Estudiante (universidad, titulacion, estudiante) es clave alternativa (universidad, profesor, estudiante) es clave alternativa

#### Empresa (CIF, **nombre**, **direccion**, **telefono**, **responsableRRHH**)

- Inspeccion (ID, **empresa**, **fecha**, **muestreos**) {empresa} is foreign key to Empresa
- Solicitante (empresa, ID, **nombre**, **cargo**) {empresa} is foreign key to Empresa
- Oferta (ID, solicitante, **descripcion**, requisitos, **anyo**, **plazas**) {solicitante} is foreign key to Solicitante

Recibe (universidad, oferta) {universidad} is foreign key to Universidad {oferta} is foreign key to Oferta

Candidatura (estudiante, oferta, **fecha**) {estudiante} is foreign key to Estudiante {oferta} is foreign key to Oferta

Entrevista (estudiante, candidatura, solicitante, **fecha**, comentarios, **esApto**) {estudiante} is foreign key to Estudiante {candidatura} is foreign key to Candidatura {solictante} is foreign key to Solicitante

Colaboracion (empresa, estudiante, candidatura, **fechaInicio**, **fechaFinal**, sueldo, **informesEsperados**)

> {empresa} is foreign key to Empresa {estudiante} is foreign key to Estudiante {candidatura} is foreign key to Candidatura

Informe (colaboracion, solicitante, estudiante, fecha, **comentarios**) {colaboracion} is foreign key to Colaboracion {solicitante} is foreign key to Solicitante {estudiante} is foreign key to Estudiante

Final (informe, **valoracion**, **esApto**) {informe} is foreign key to Informe

#### <span id="page-22-0"></span>3.3. Diseño físico

<span id="page-22-1"></span>Partiendo del modelo relacional anterior y teniendo en cuenta que se va a implementar esta base de datos en un SGBD Oracle, se transforma dicho modelo en un modelo virtual<sup>[3](#page-22-2)</sup> para poderlo implementar.

<span id="page-22-2"></span><sup>3</sup> [Se puede obtener más información sobre la transformación al modelo virtual en el recurso](#page-22-1) bibliográfico 3. Diseño físico de bases de datos.

La nomenclatura de las tablas pasa de ser Pascal a ser nombres con todo letras minúsculas y separadas por \_.

Los tipos de datos utilizados son:

String se implementa como VARCHAR2 de la longitud máxima estimada de los valores a almacenar.

Integer se implementa como NUMBER con la precisión y escala suficiente estimada.

Date se implementa como DATE.

Boolean se implementa como CHAR con una restricción de que su valor debe ser 0 o 1.

Se crean todas las tablas obtenidas en el punto anterior.

También se deberán generar las claves primarias y los índices para las claves foráneas en cada tabla.

Las tablas universidad, profesor responsable, estudiante, empresa, inspeccion, solicitante y oferta pasan a tener clave primaria sintética.

Para las tablas con claves sintéticas se generará una secuencia y un trigger de inserción.

Además de las tablas resultantes de la transformación del diseño conceptual se crea una tabla llamada logs para almacenar los logs de las llamadas a los procedimientos ABM de los datos.

Para la implementación física se ha optado por utilizar la plataforma Oracle Cloud mediante una cuenta de Oracle Cloud Free Tier.

El diagrama generado por el DataModeler de Oracle queda:

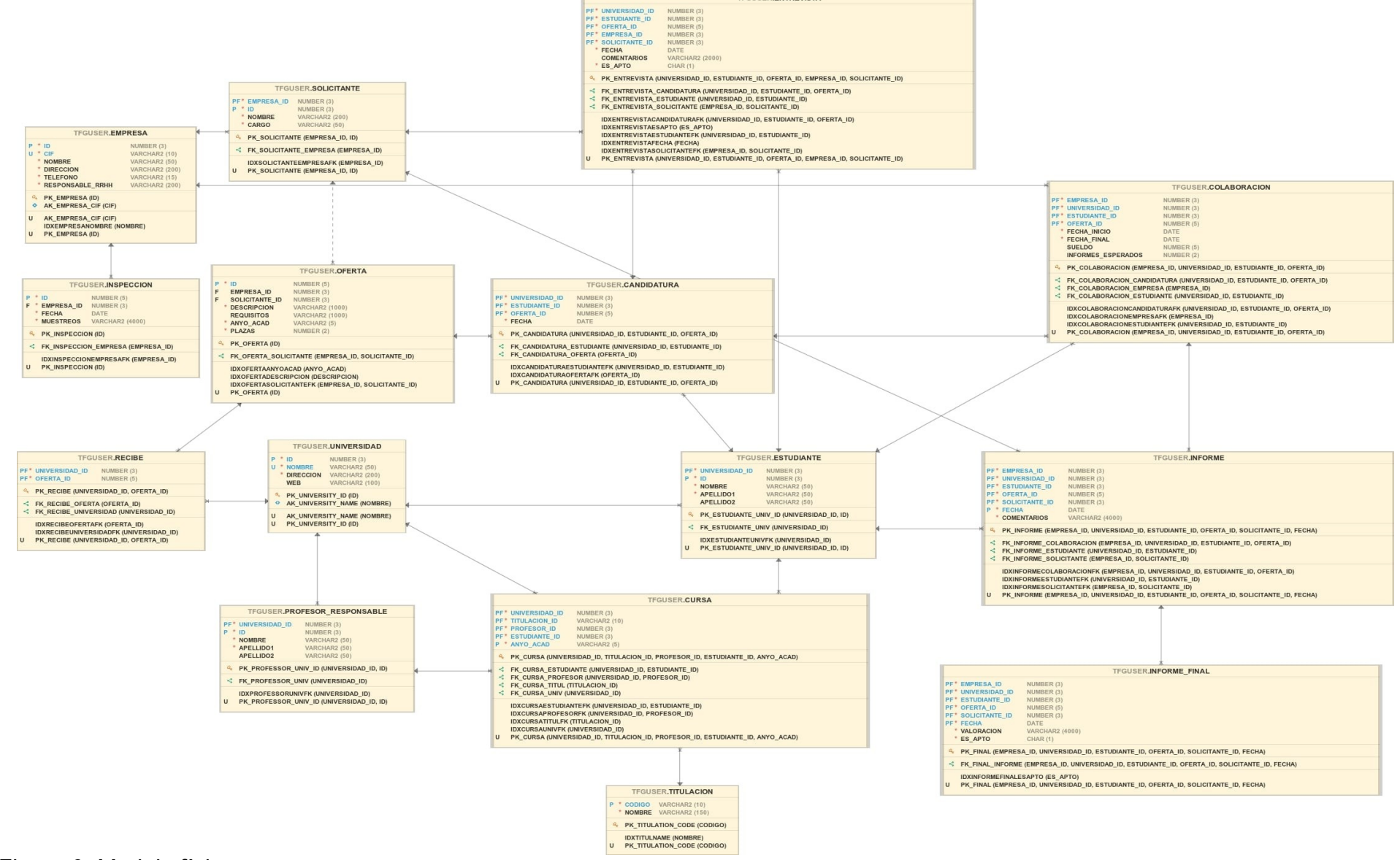

TFGUSER.ENTREVISTA

#### *Figura 6: Modelo físico*

## Del repositorio estadístico:

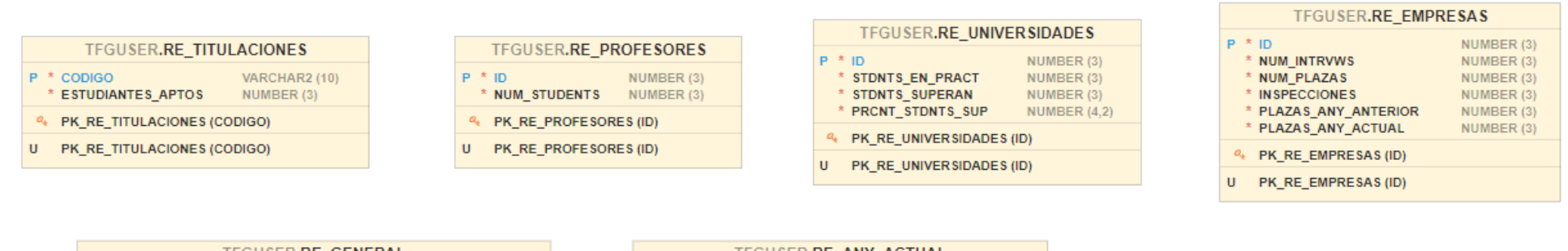

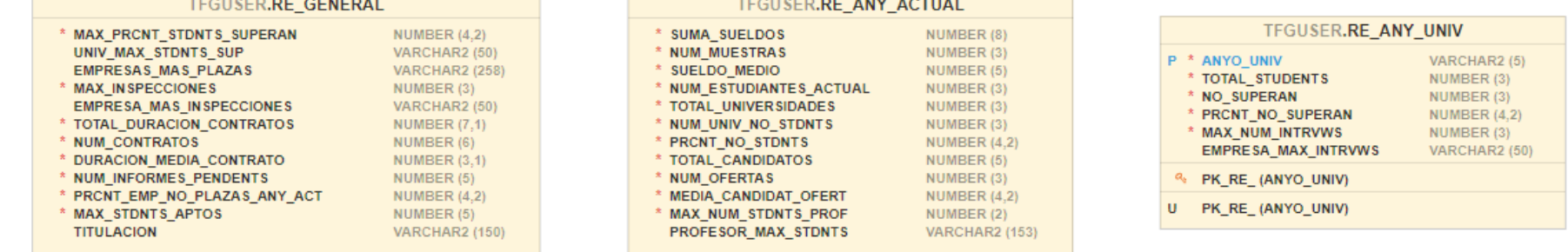

*Figura 7: Modelo físico del repositorio estadístico*

# <span id="page-26-1"></span>4. Implementación

La implementación, como ya se ha comentado anteriormente, se realiza sobre una instancia de Oracle Cloud Free Tier creada expresamente para este trabajo.

Se comienza por crear la estructura de tablas mediante el script 01 – Tablas.sql.

Una vez creadas las tablas se crea toda la estructura de índices de éstas mediante el script 02 – Indices.sql.

Para las restricciones de integridad se utilizan dos scripts 03 – PrimaryKeys.sql y 04 – ForeignKeys.sql.

Después se debe ejecutar el script que crea las secuencias de las claves sintéticas 05 – Secuencias.sql y el que crea los triggers que las utilizan en las inserciones 06 – Triggers.sql.

Posteriormente se deberá ejecutar el script 07 – Funciones.sql que crea funciones accesibles desde cualquiera de los paquetes.

Para la creación de los distintos paquetes se deberán ejecutar en orden los scripts  $08 - pq \log sql$ ,  $09 - pq \ dw sd$  y  $10 - pq \ abm.sql$ .

Por último se ejecuta el script de inicialización del repositorio estadístico 11 – Inicializacion.sql.

<span id="page-26-0"></span>4.1. Procedimientos ABM.

Para la gestión de la operativa ABM sobre los datos se establecen varias restricciones a nivel de las operaciones que se pueden realizar.

Para mantener la integridad del repositorio estadístico no se permite la supresión de los registros creados en las siguiente tablas: universidad, titulacion, profesor\_responsable, estudiante, empresa.

A continuación se describen los procedimientos para las operaciones permitidas para cada entidad del modelo conceptual.

### **4.1.1. Universidad**

Se crean dos procedimientos para gestionar las altas y las modificaciones de las universidades. En las modificaciones se permite cambiar el nombre (sin posibilidad de duplicar el de otra universidad existente), la dirección y la página web.

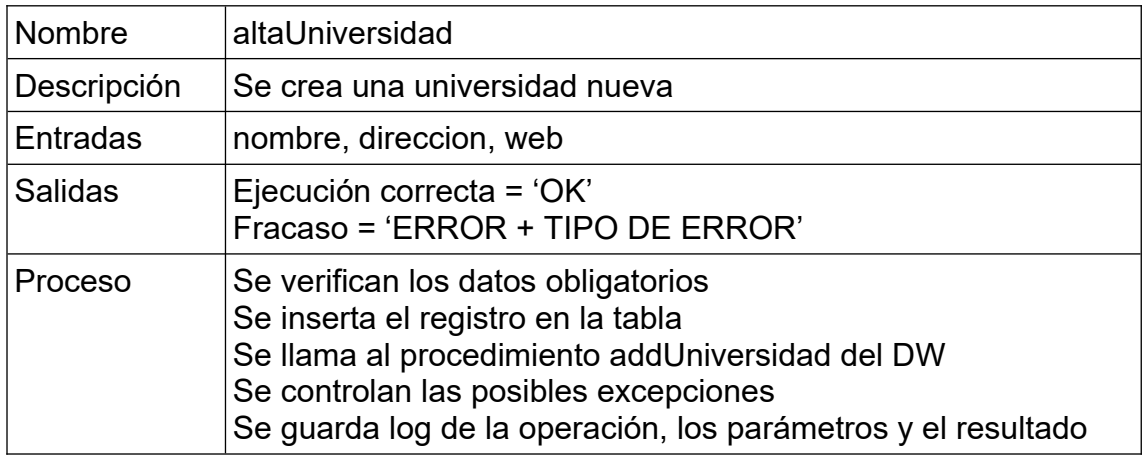

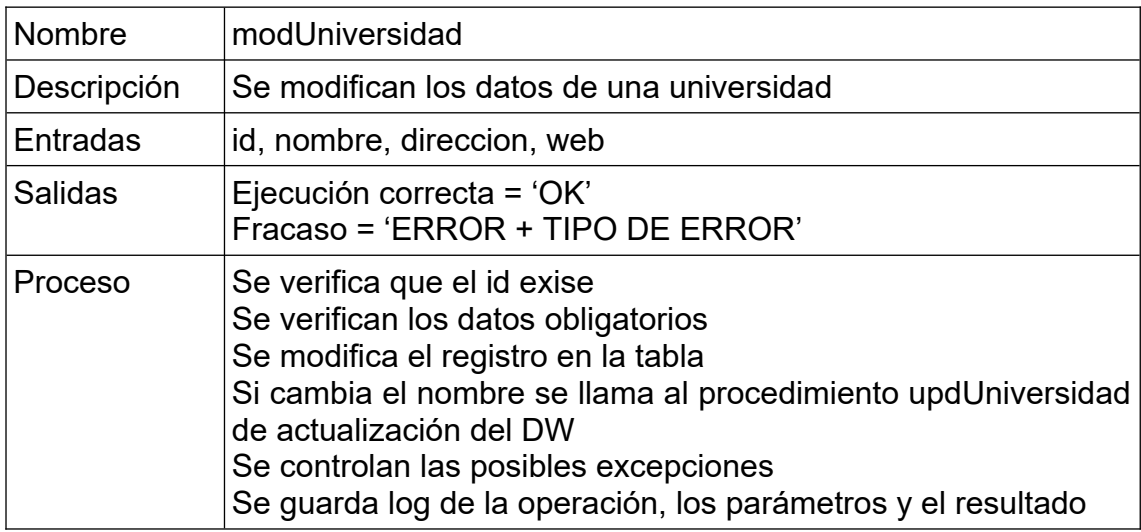

# **4.1.2. Titulacion**

Se crean dos procedimientos para gestionar las altas y las modificaciones de las titulaciones. En las modificaciones se permite cambiar el nombre de la titulación.

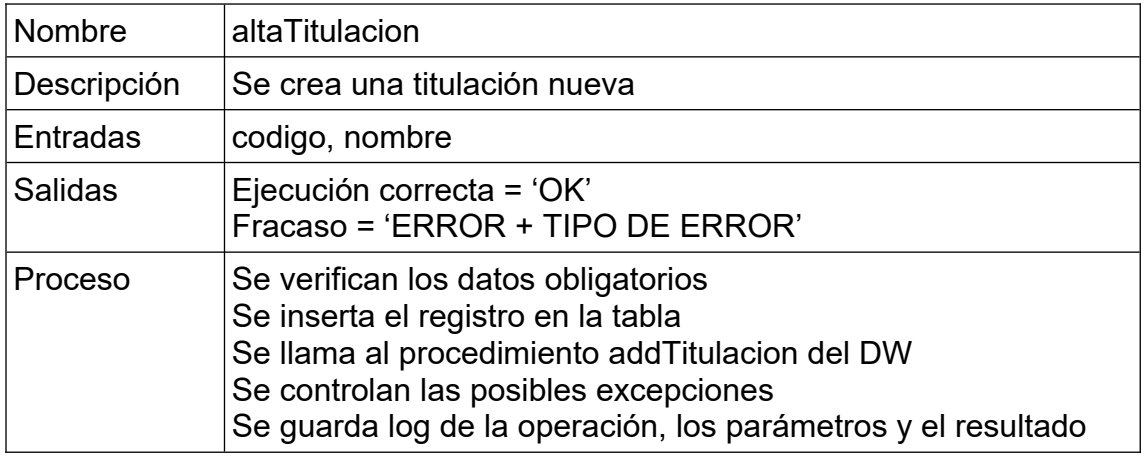

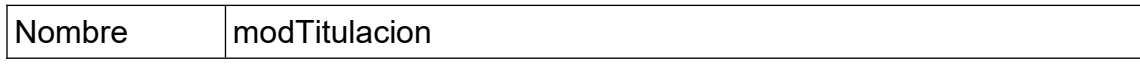

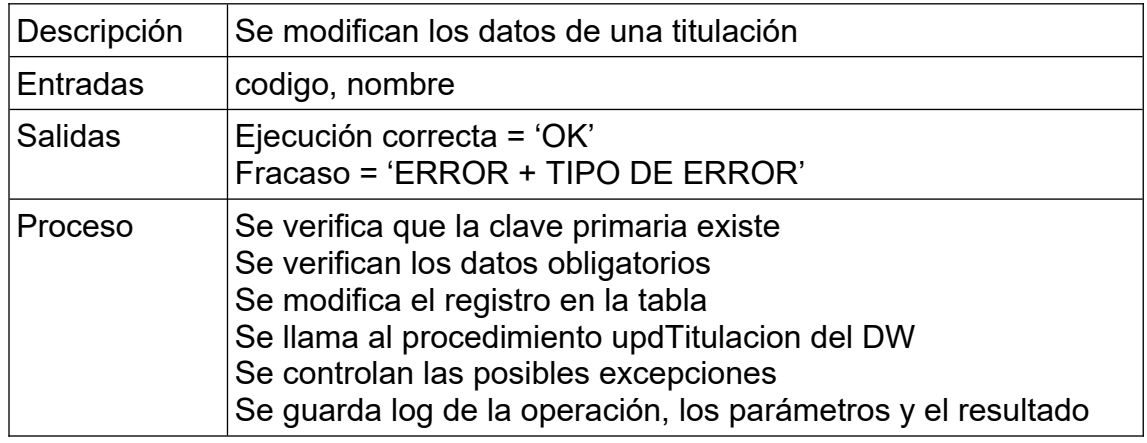

# **4.1.3. ProfesorResponsable**

Se crean dos procedimientos para gestionar las altas y las modificaciones del profesorado. En las modificaciones se permite cambiar el nombre y los apellidos.

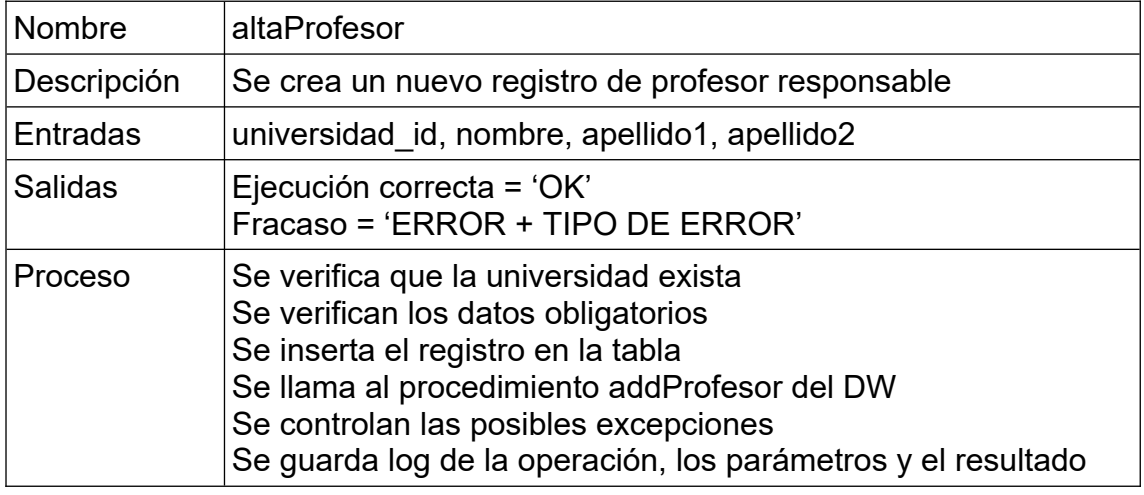

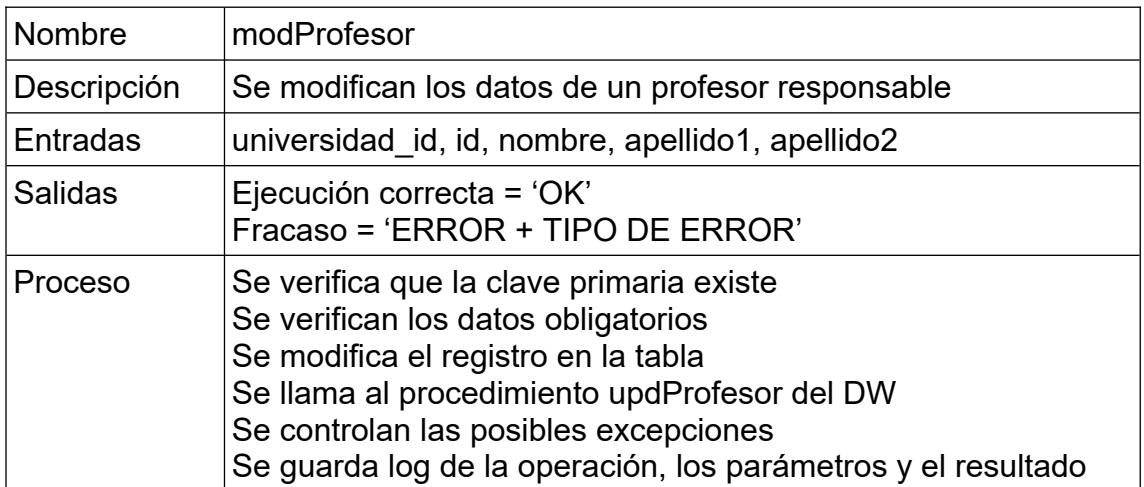

# **4.1.4. Estudiante**

Se crean dos procedimientos para gestionar las altas y las modificaciones de las personas estudiantes. En las modificaciones se permite cambiar el nombre y los apellidos.

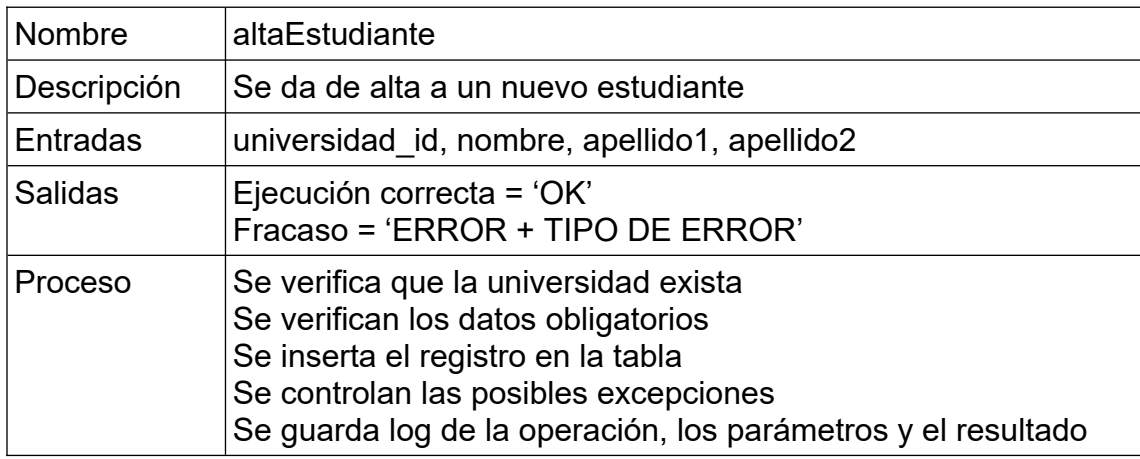

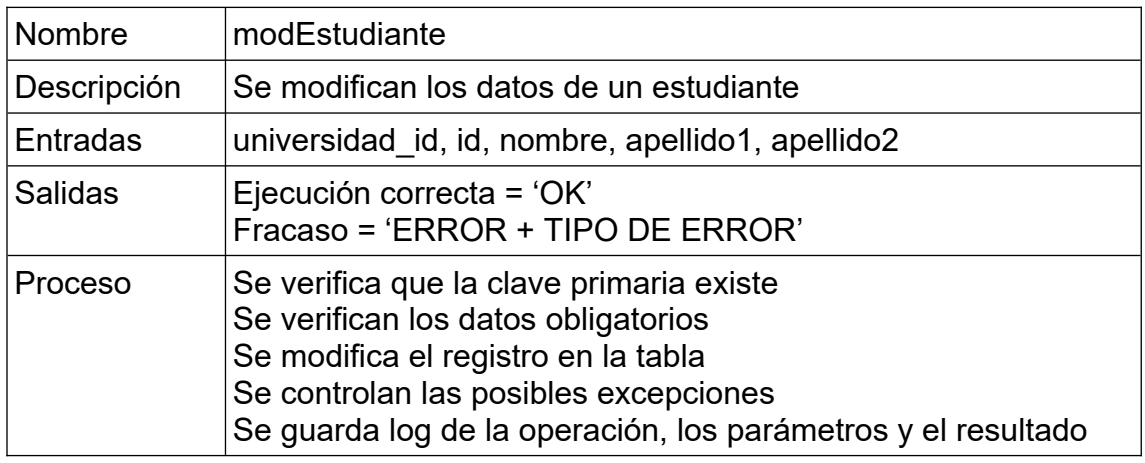

## **4.1.5. Cursa**

Se crean dos procedimientos para gestionar las altas y las bajas de los estudios que cursa una persona. Dado que todos los campos de la tabla forman parte de la clave, no se permiten modificaciones.

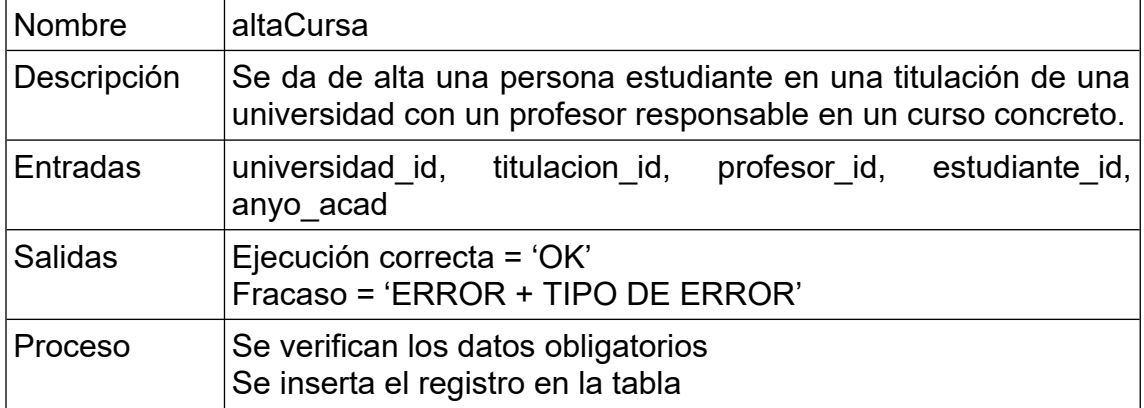

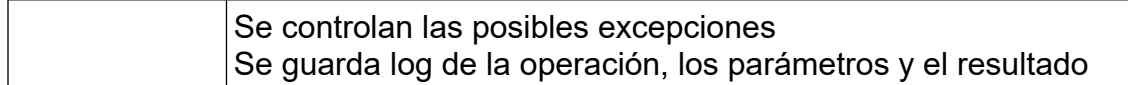

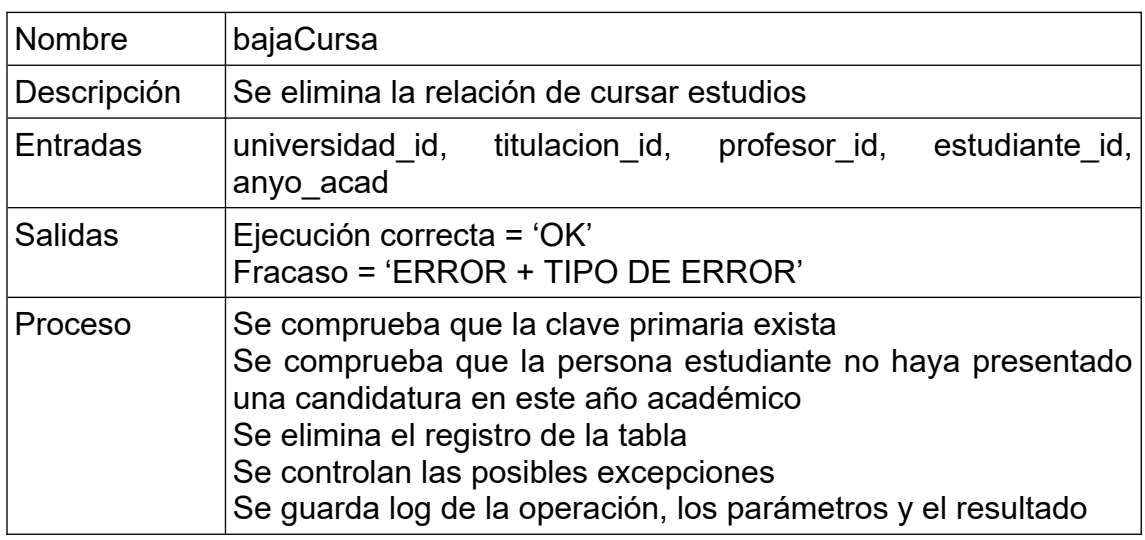

# **4.1.6. Empresa**

Se crean dos procedimientos para gestionar las altas y las modificaciones de las empresas. En las modificaciones se permite cambiar el CIF (sin posibilidad de duplicar el de otra empresa existente), el nombre, la dirección, el teléfono y la persona responsable de RRHH.

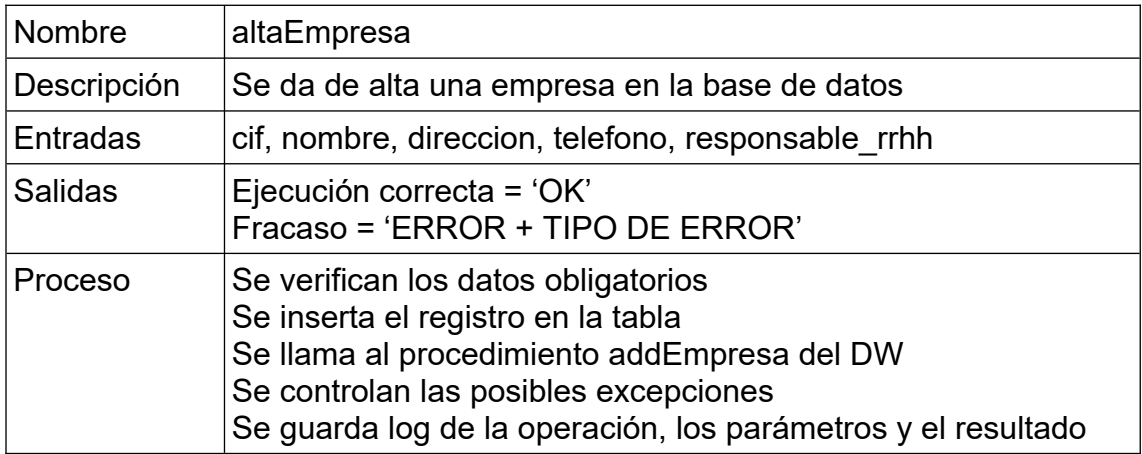

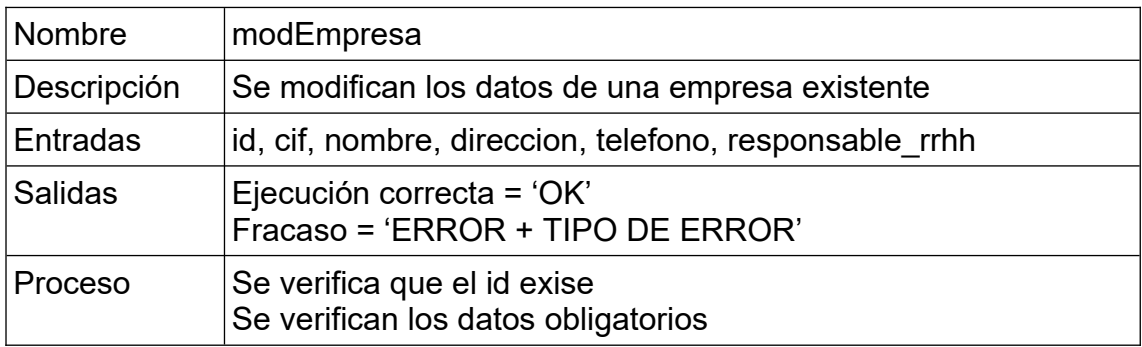

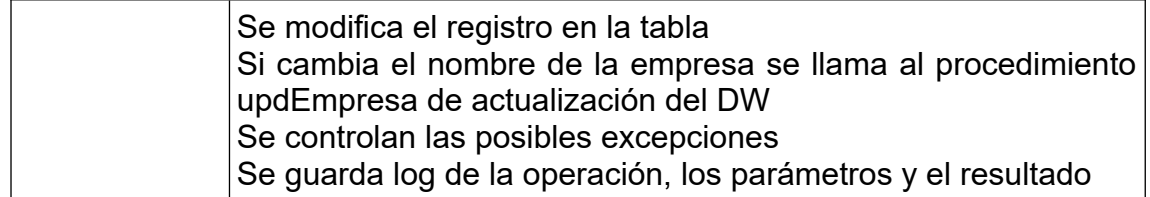

# **4.1.7. Solicitante**

Se crean tres procedimientos para gestionar las altas, modificaciones y bajas de las personas solicitantes. En las modificaciones se permite cambiar el nombre y el cargo. En las bajas se elimina el registro siempre que no existan registros relacionados con el que se quiere eliminar.

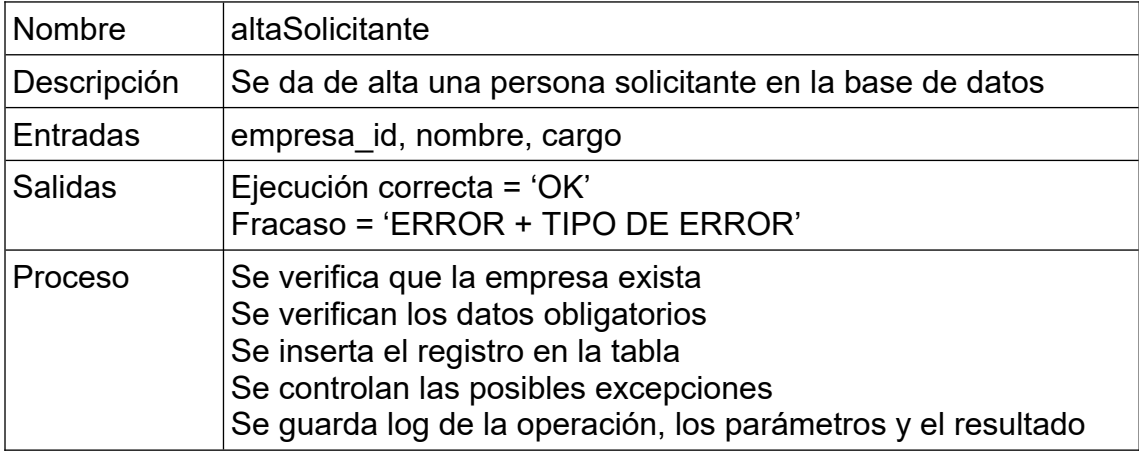

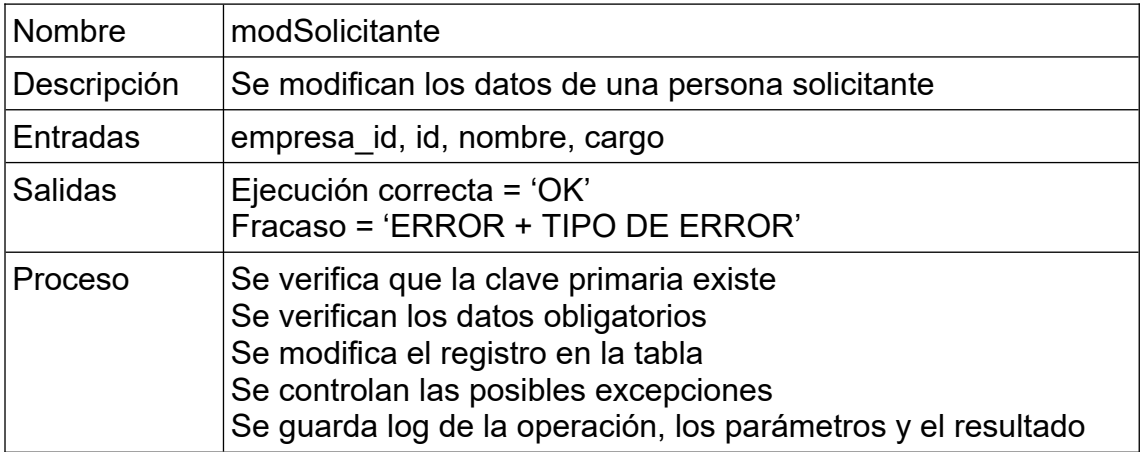

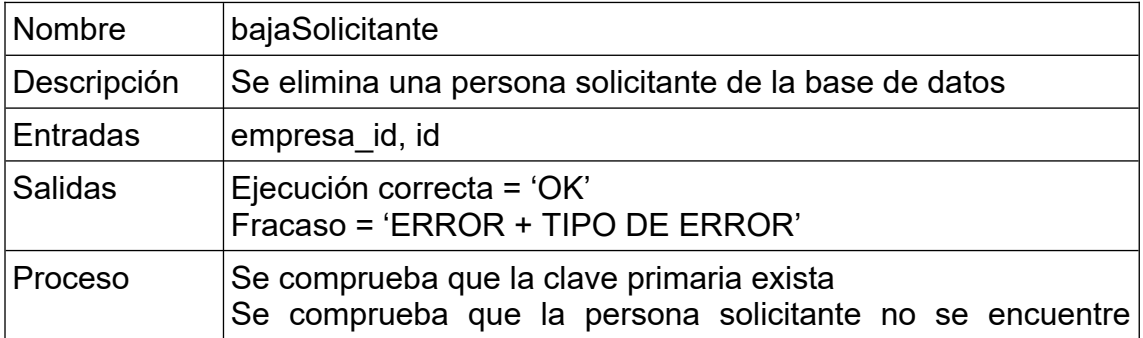

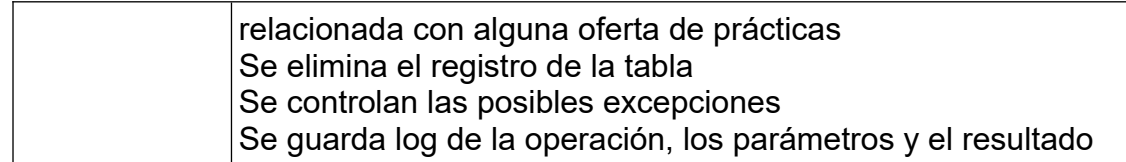

## **4.1.8. Oferta**

Se crean tres procedimientos para gestionar las altas, modificaciones y bajas de las ofertas. En las modificaciones se permite cambiar la descripción, los requisitos y el número de plazas. En las bajas se elimina el registro siempre que no existan registros relacionados con el que se quiere eliminar.

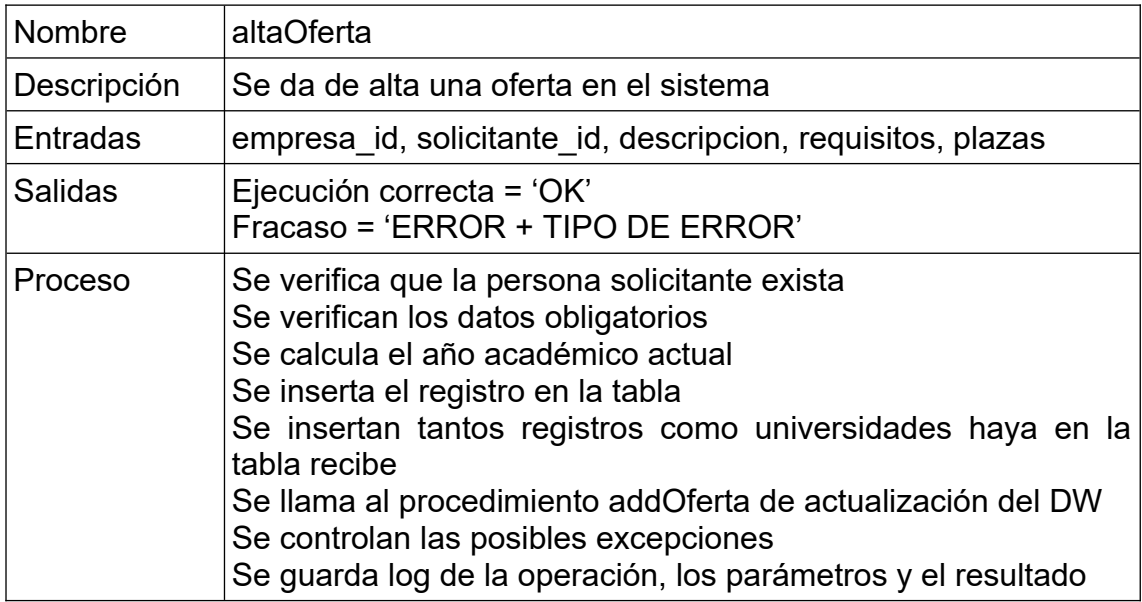

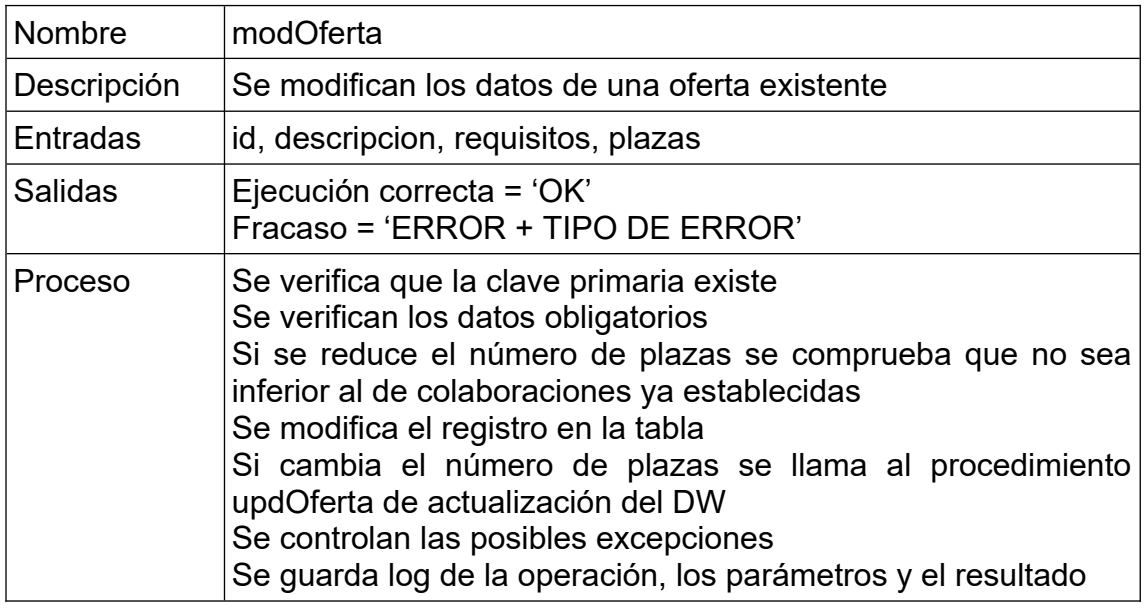

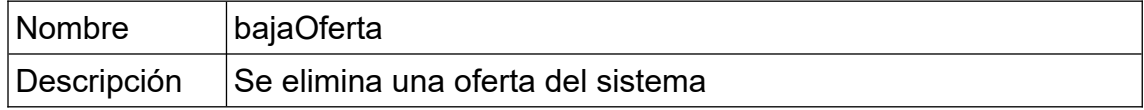

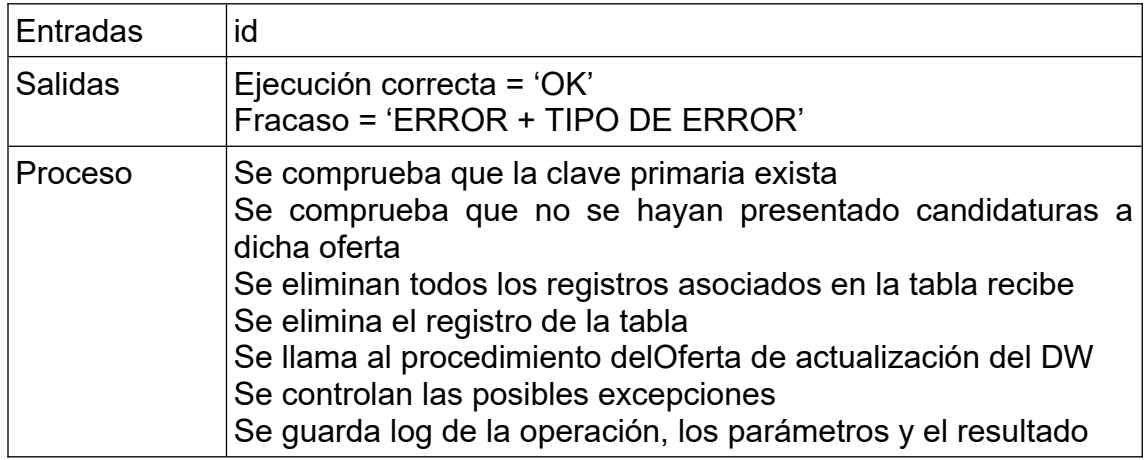

## **4.1.9. Candidatura**

Se crean tres procedimientos para gestionar las altas, modificaciones y bajas de las candidaturas. En las modificaciones se permite cambiar la fecha. En las bajas se elimina el registro siempre que no existan registros relacionados con el que se quiere eliminar.

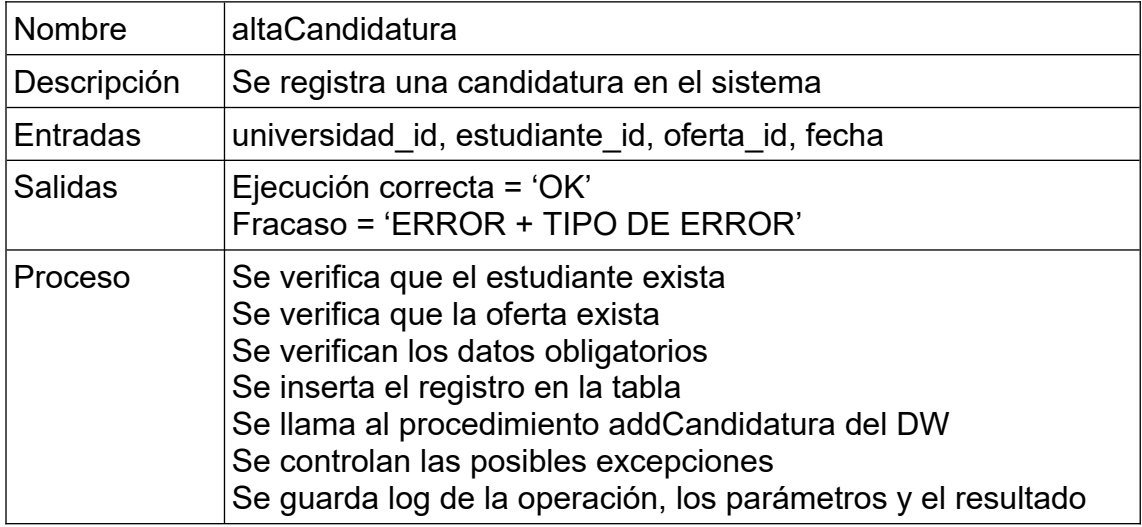

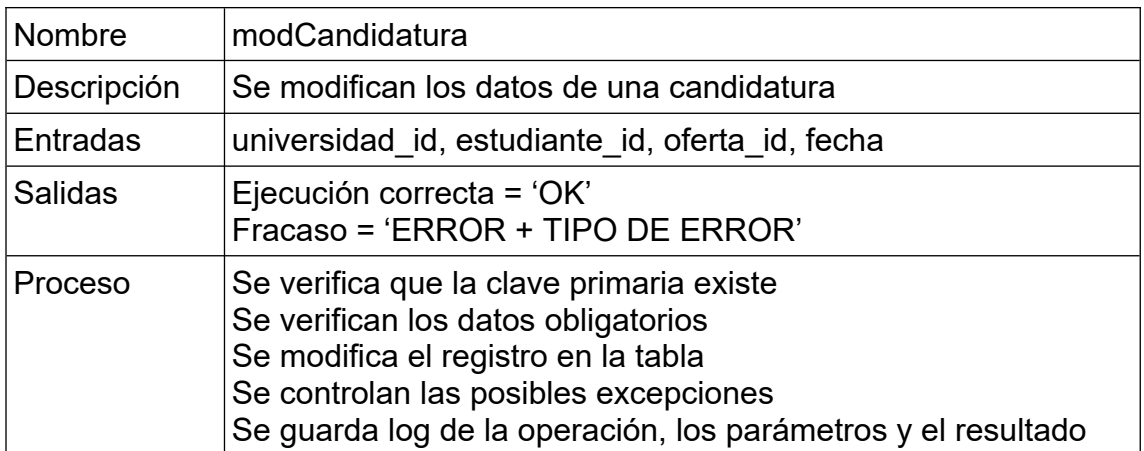

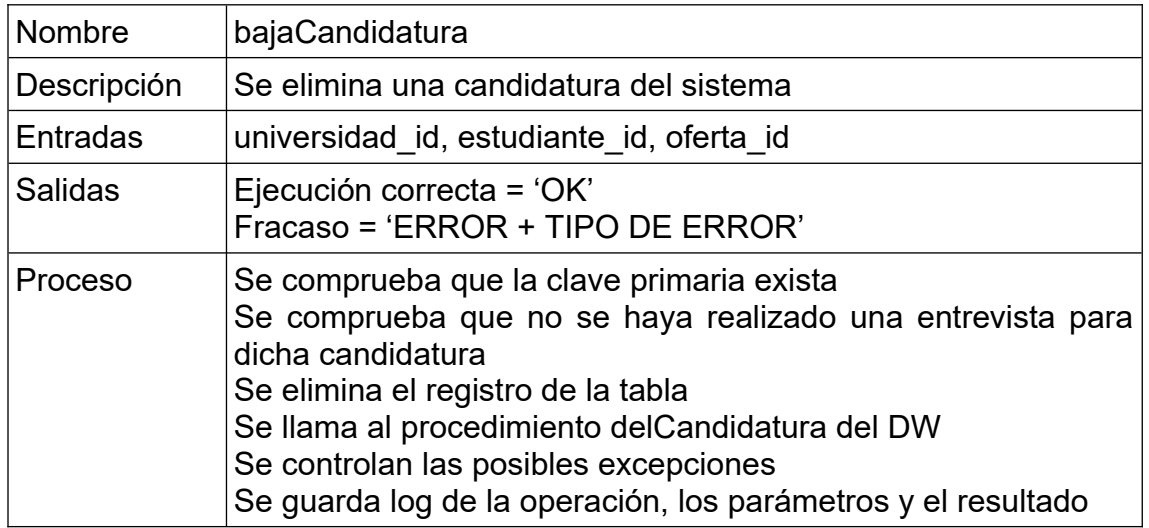

# **4.1.10. Entrevista**

Se crean tres procedimientos para gestionar las altas, modificaciones y bajas de las entrevistas. En las modificaciones se permite cambiar la fecha, los comentarios o la aptitud. En las bajas se elimina el registro siempre que no existan registros relacionados con el que se quiere eliminar.

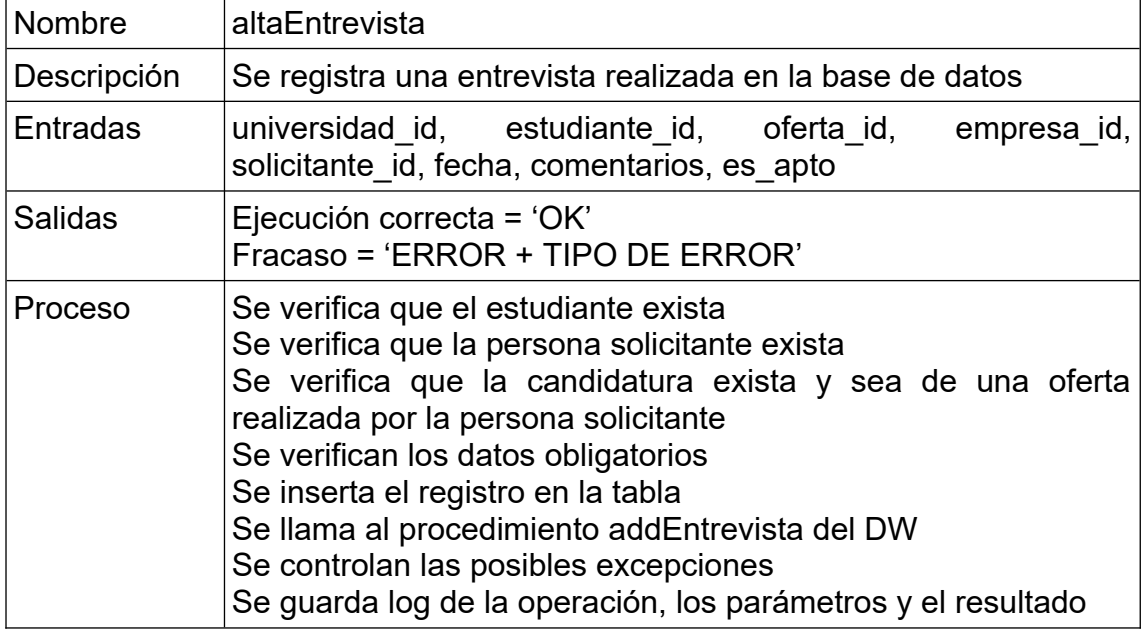

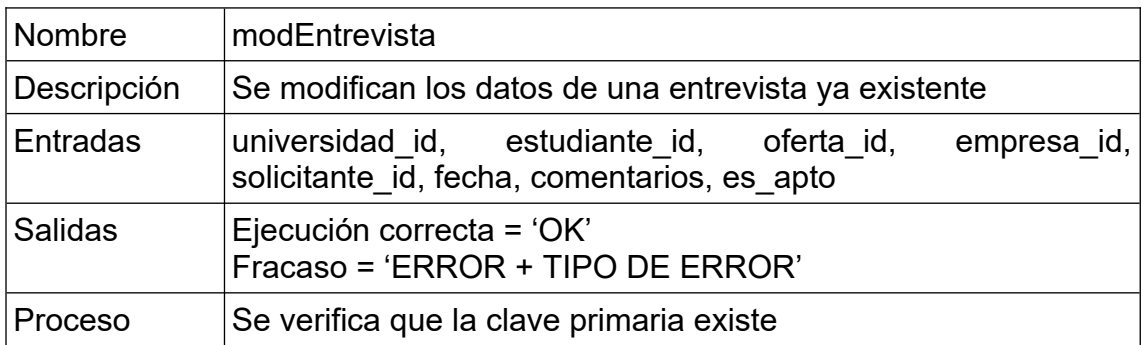

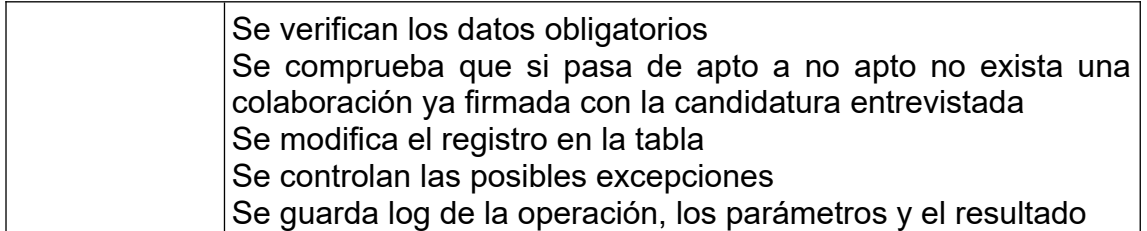

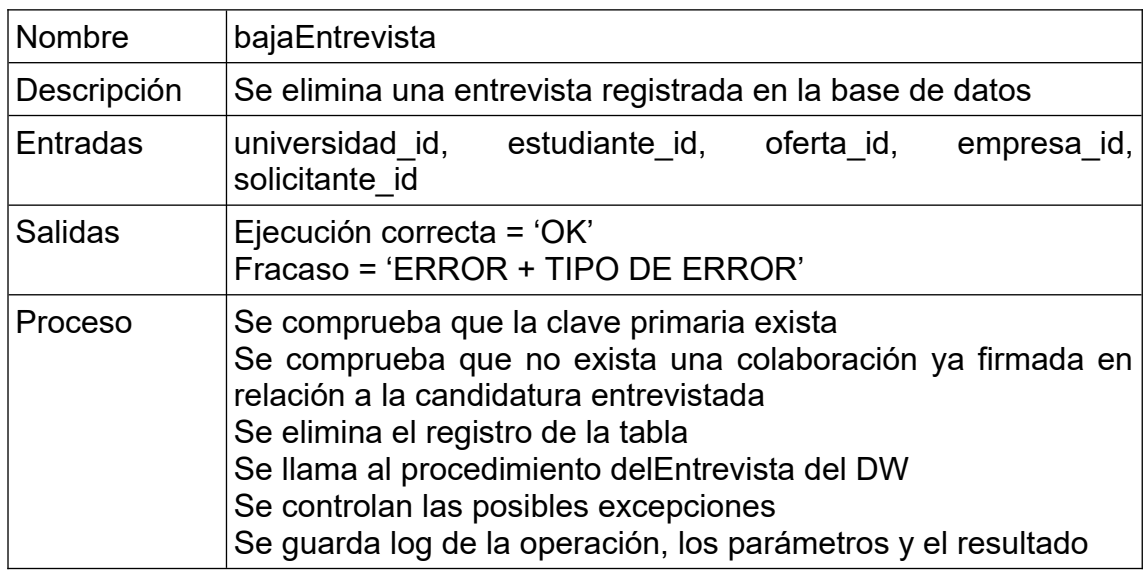

# **4.1.11. Colaboracion**

Se crean tres procedimientos para gestionar las altas, modificaciones y bajas de las colaboraciones. En las modificaciones se permite cambiar las fechas de inicio y fin, el sueldo o la cantidad de informes esperados. En las bajas se elimina el registro siempre que no existan registros relacionados con el que se quiere eliminar.

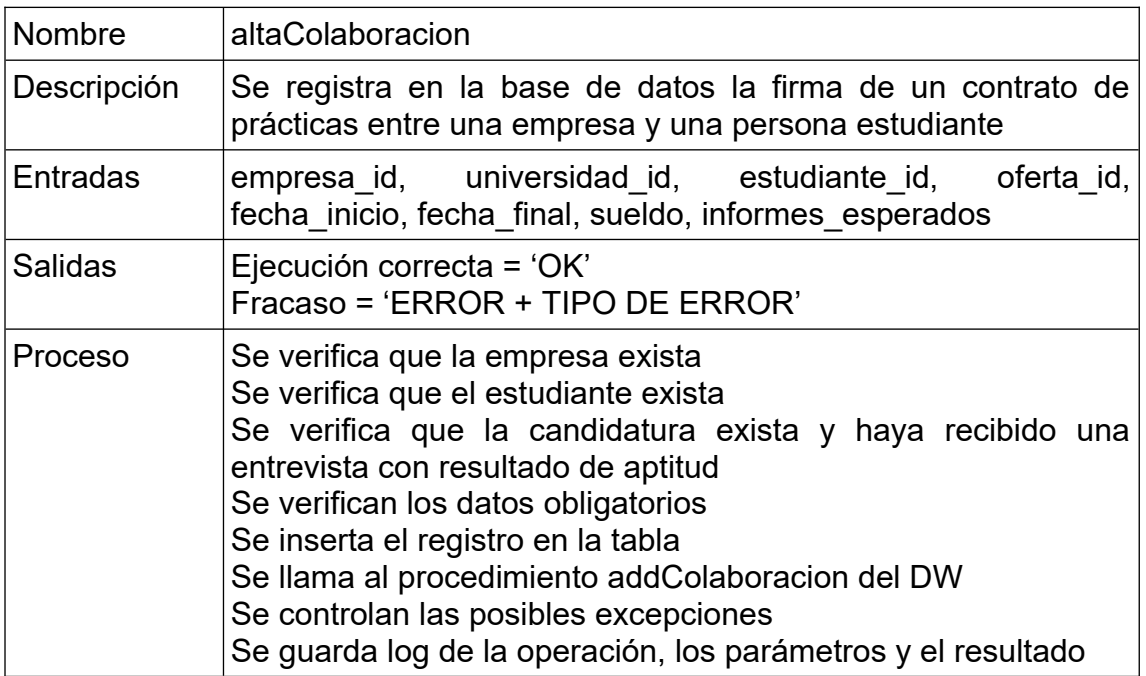

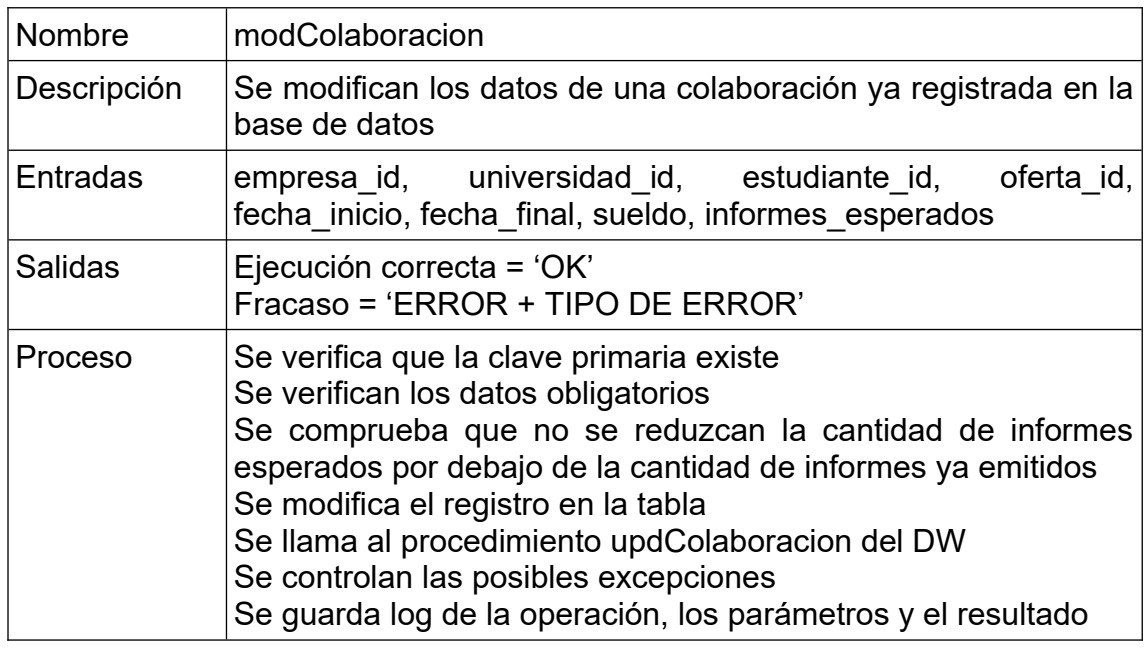

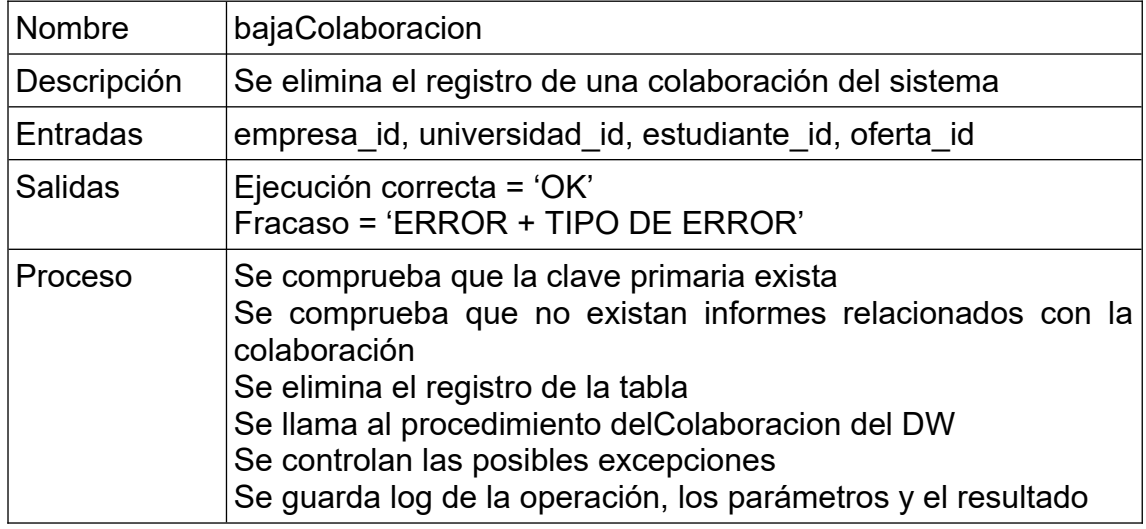

# **4.1.12. Inspeccion**

Se crean tres procedimientos para gestionar las altas, modificaciones y bajas de las inspecciones. En las modificaciones se permite cambiar la fecha o los muestreos realizados. En las bajas se elimina el registro.

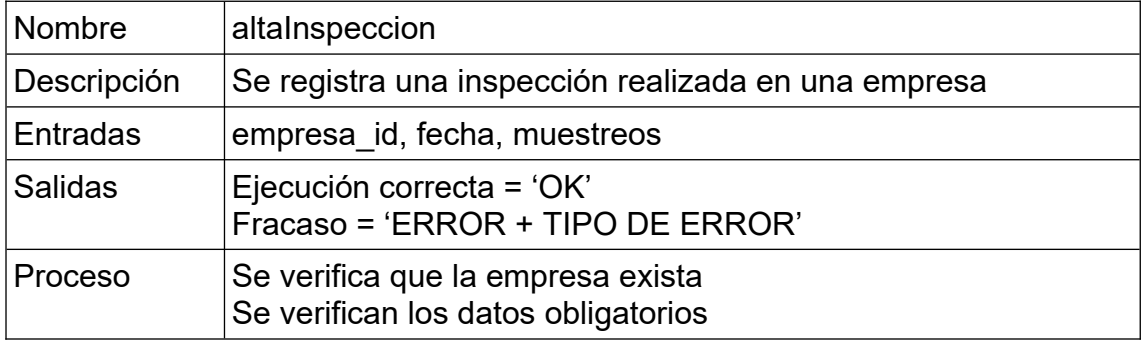

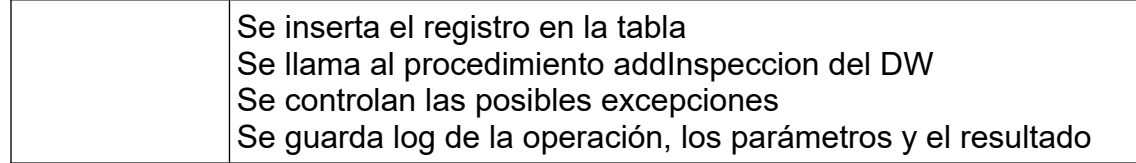

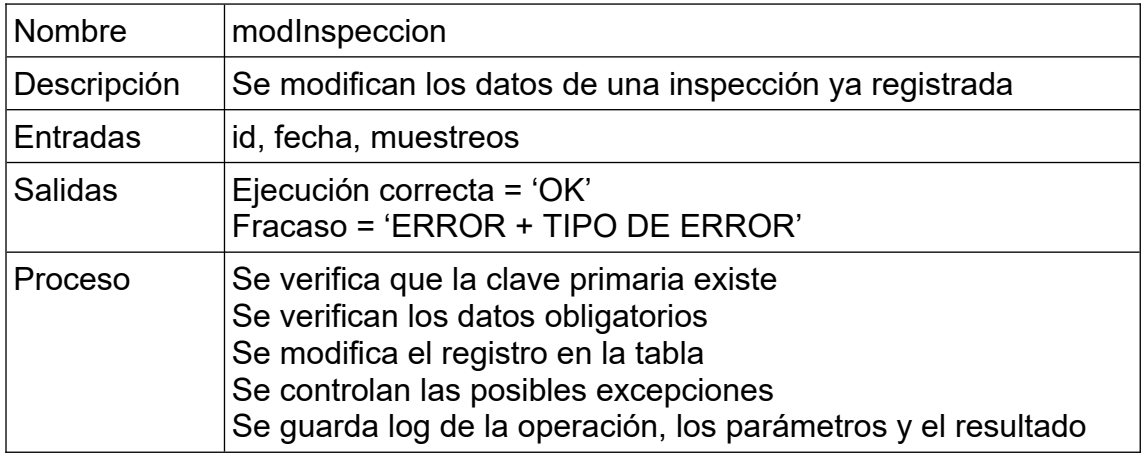

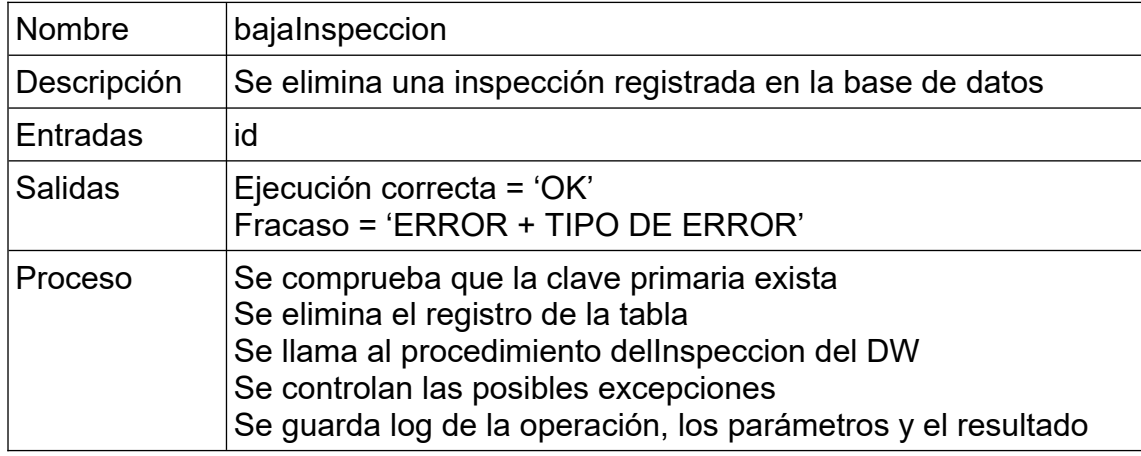

# **4.1.13. Informe**

Se crean tres procedimientos para gestionar las altas, modificaciones y bajas de los informes. En las modificaciones se permite cambiar los comentarios. En las bajas se elimina el registro siempre que no existan registros relacionados con el que se quiere eliminar.

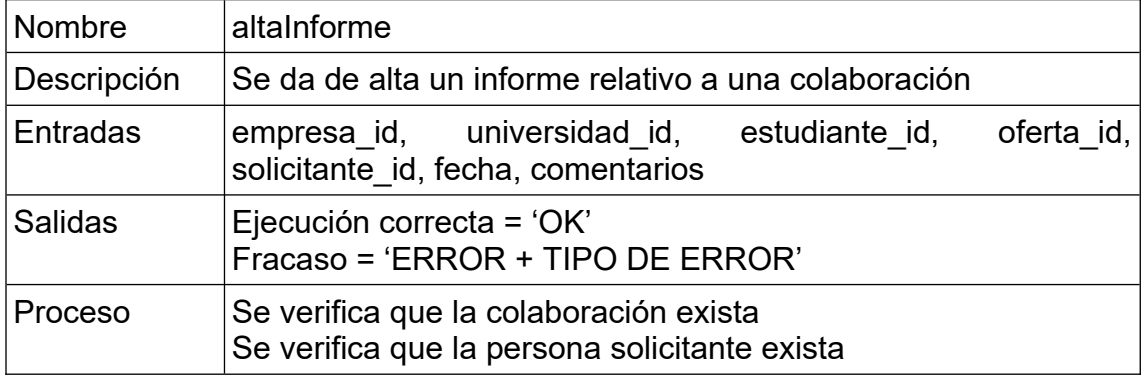

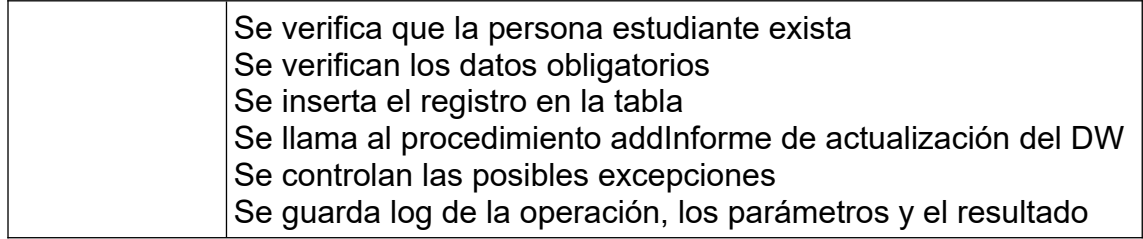

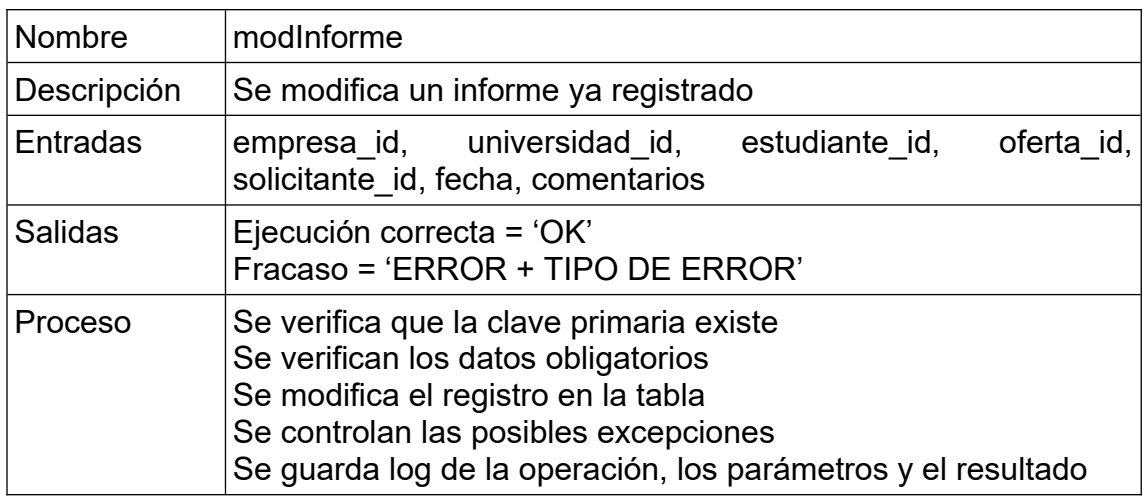

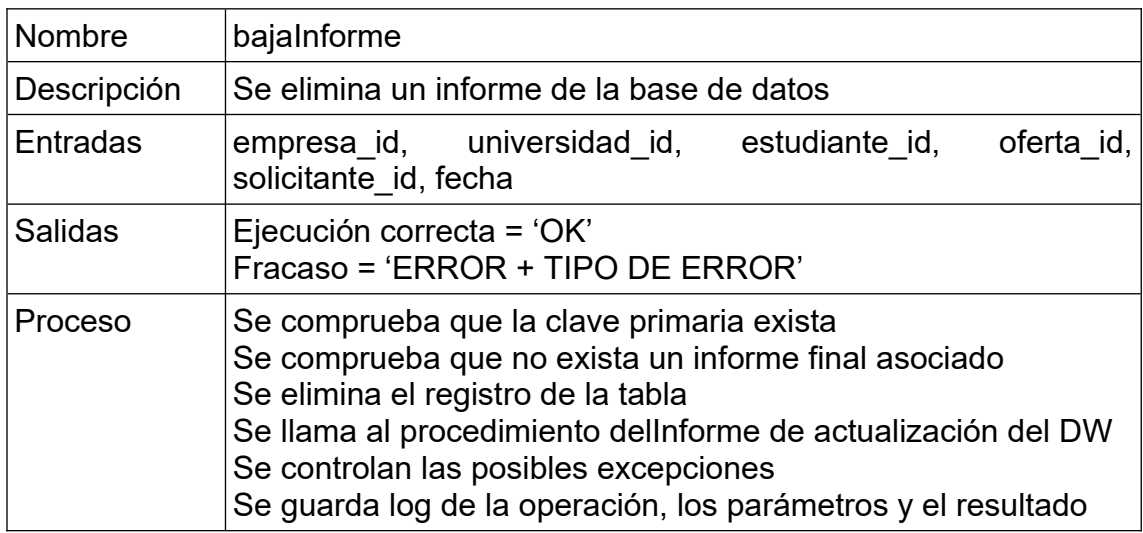

# **4.1.14. InformeFinal**

Se crean tres procedimientos para gestionar las altas, modificaciones y bajas de los informes finales. En las modificaciones se permite cambiar los comentarios, la valoración o la aptitud. En las bajas se elimina el registro.

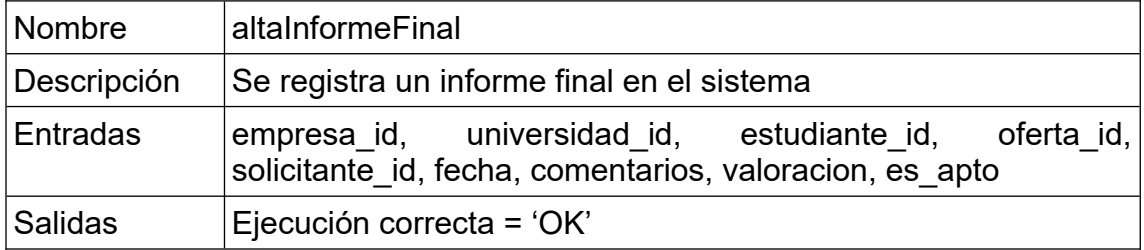

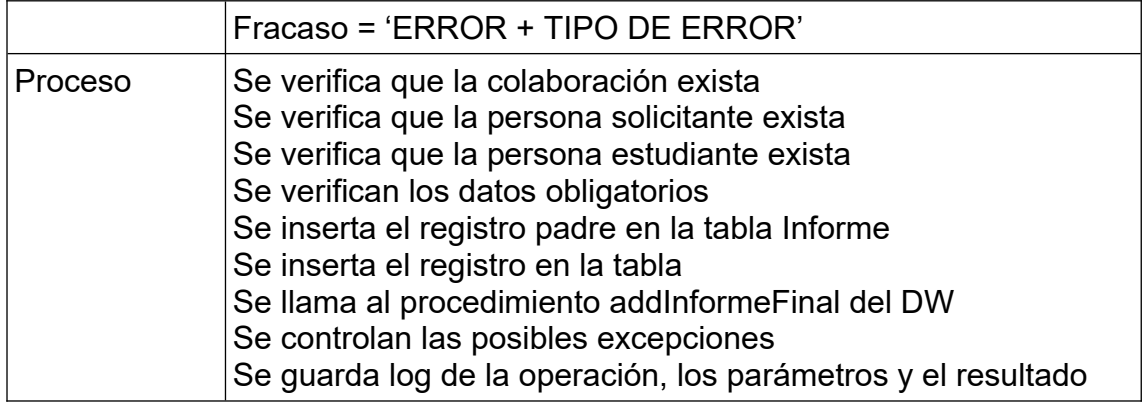

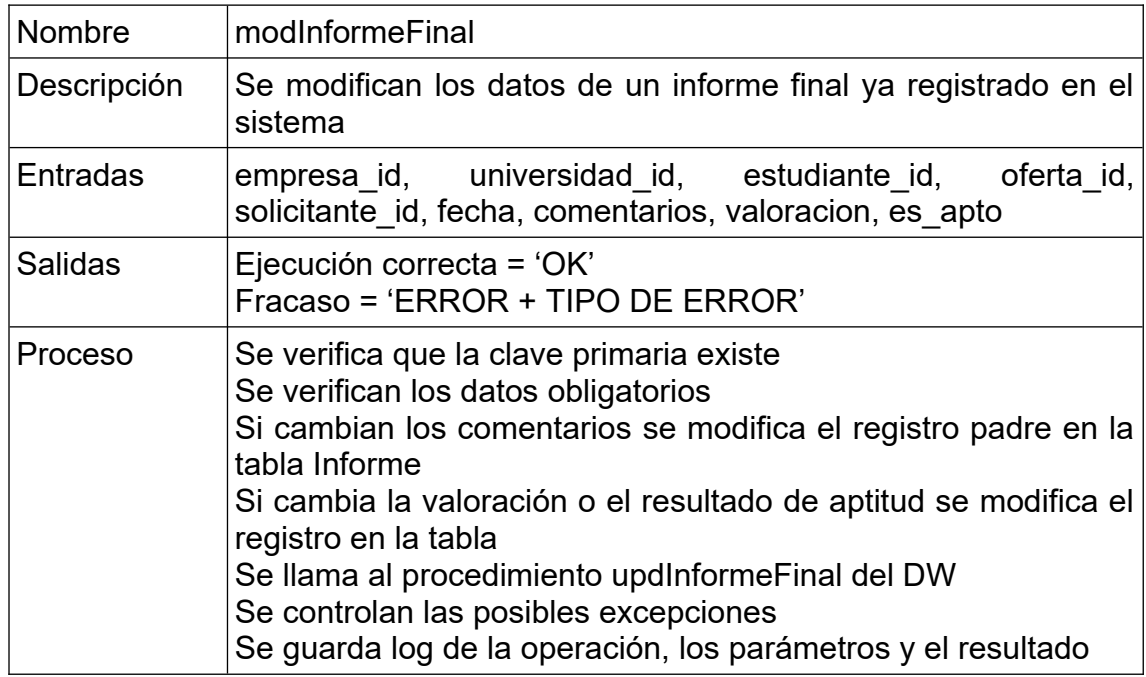

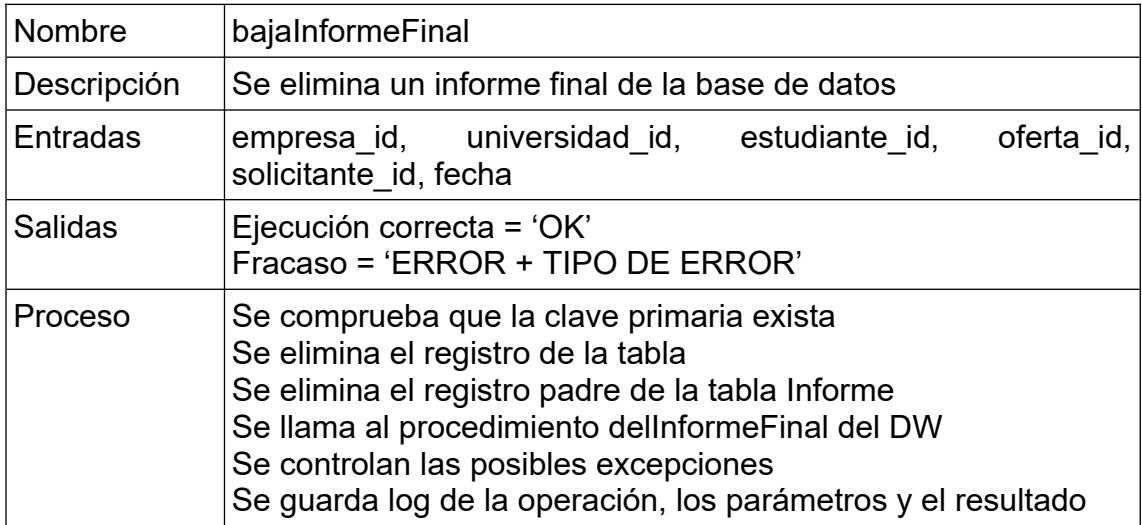

#### <span id="page-40-0"></span>4.2. Gestión del DataWarehouse.

Para la actualización de los datos del DataWarehouse se crean varios procedimientos mediante los cuales se actualizan las tablas necesarias y se recalculan los valores finales en función de los datos modificados en el origen.

En el caso de los procedimientos de actualización del repositorio estadístico se ha optado por no devolver una salida y no interrumpir la ejecución del procedimiento de ABM inicial. En caso de producirse una excepción durante la ejecución de un método se insertará un registro con la información detallada del error en la tabla *logs\_dw* para que pueda ser tratado posteriormente y no interrumpir un procedimiento de modificación de los datos de origen.

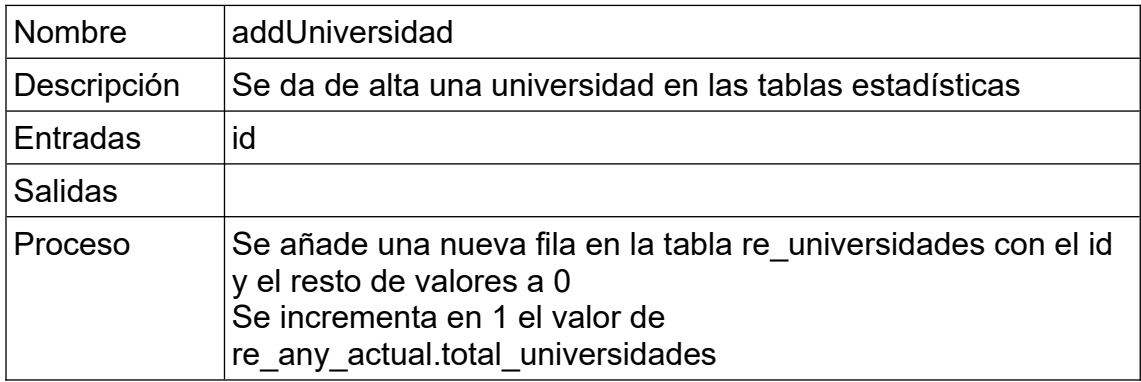

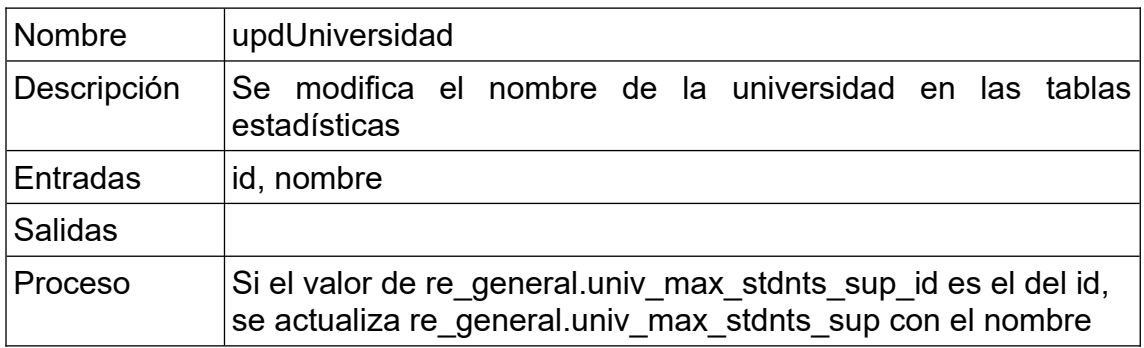

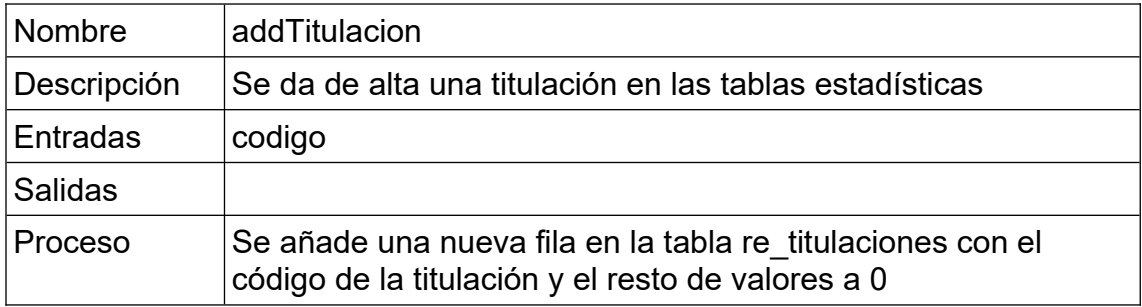

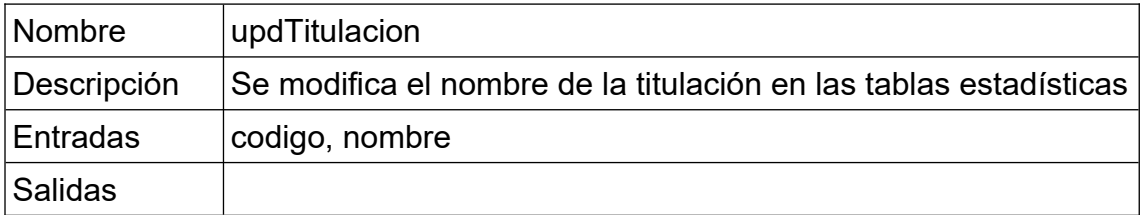

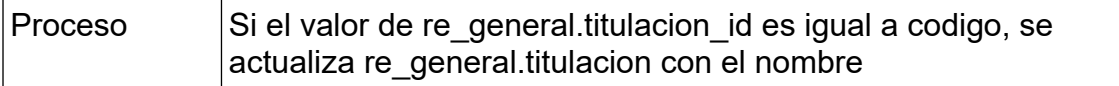

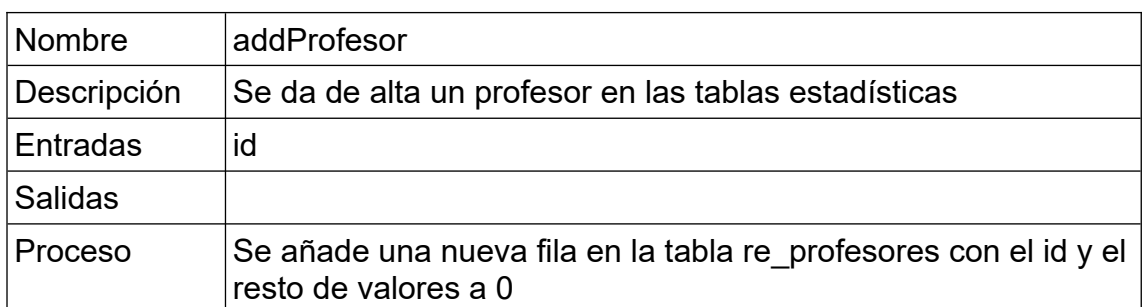

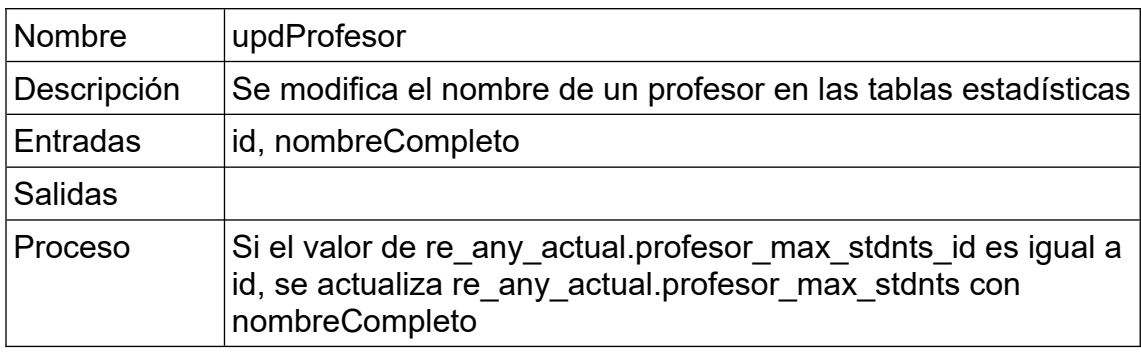

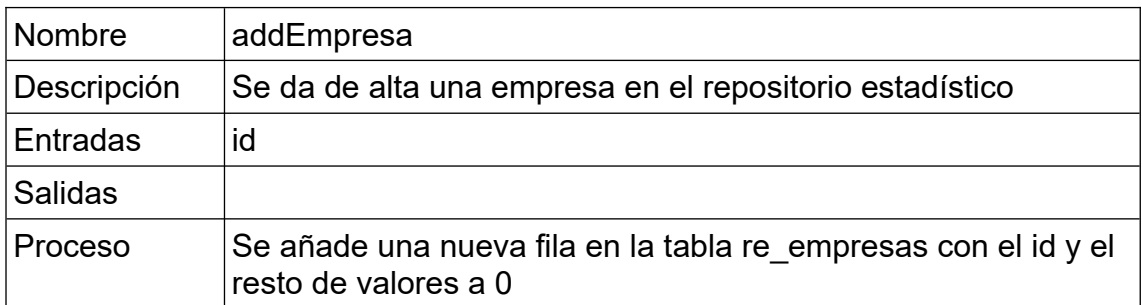

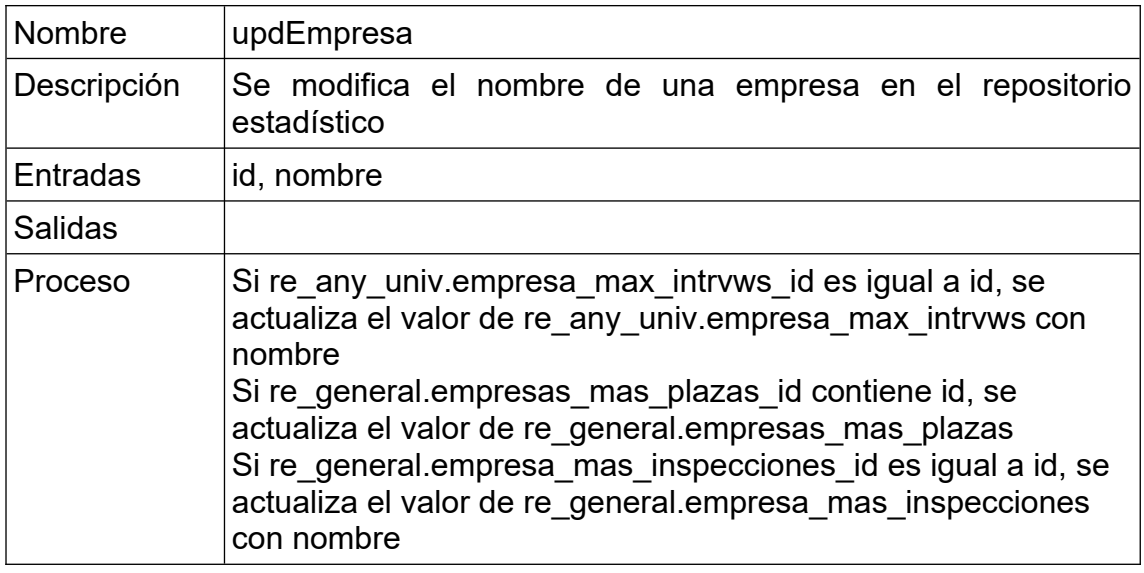

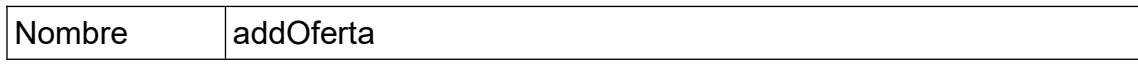

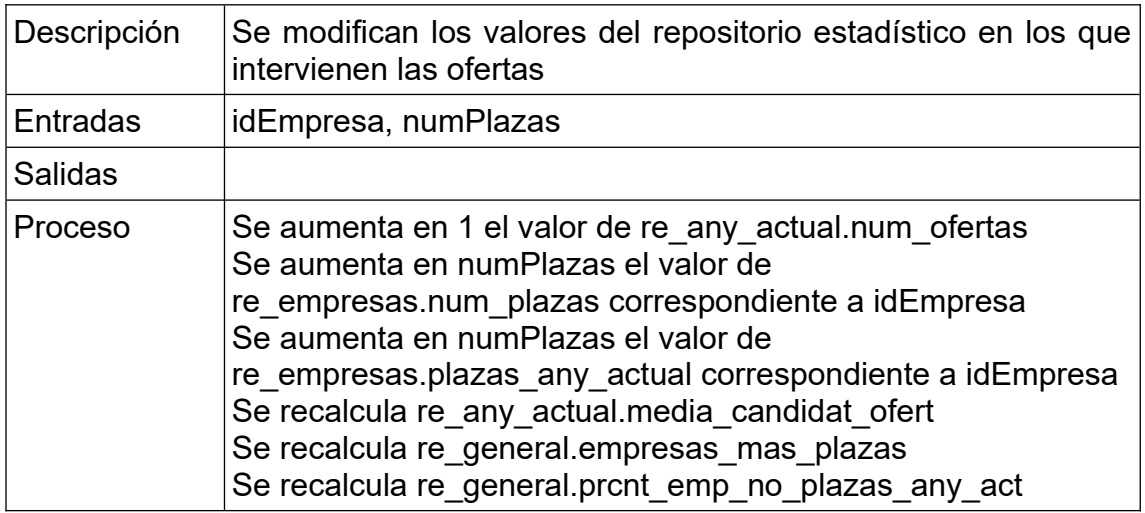

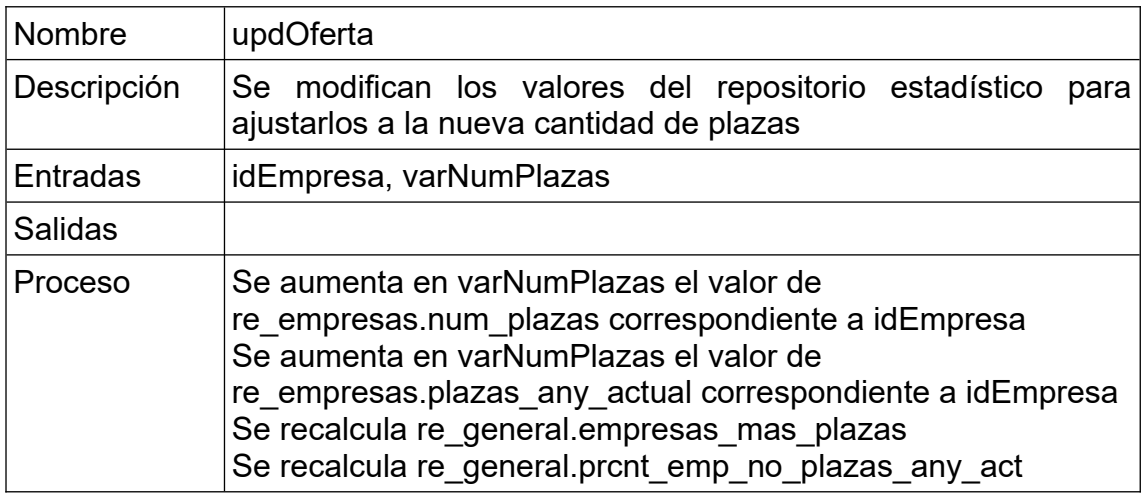

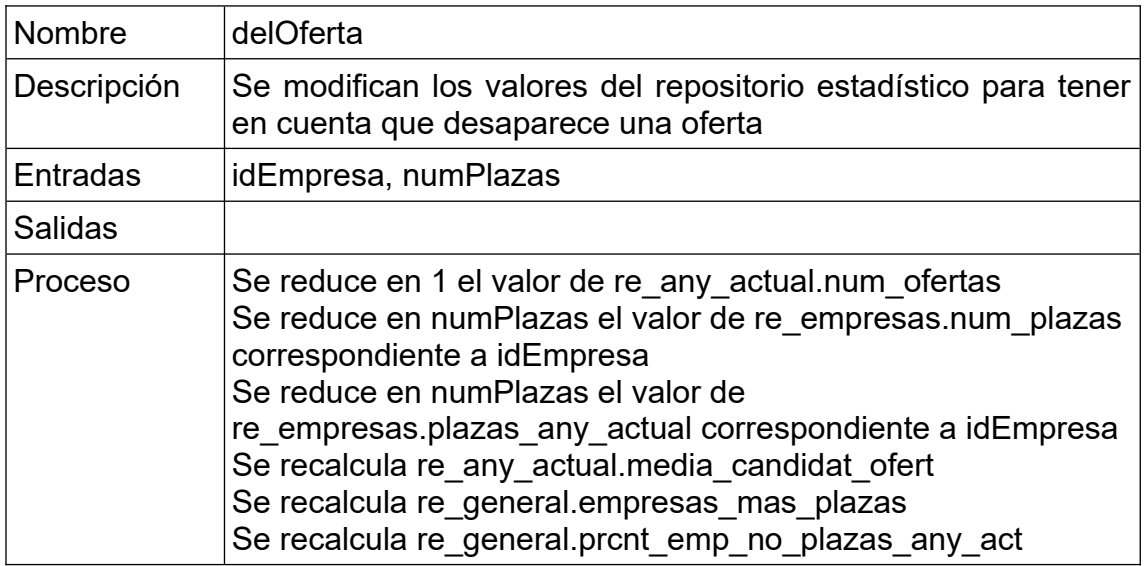

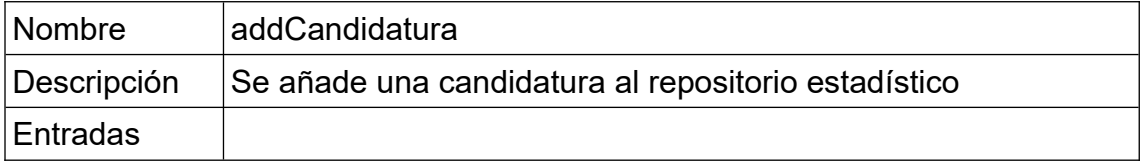

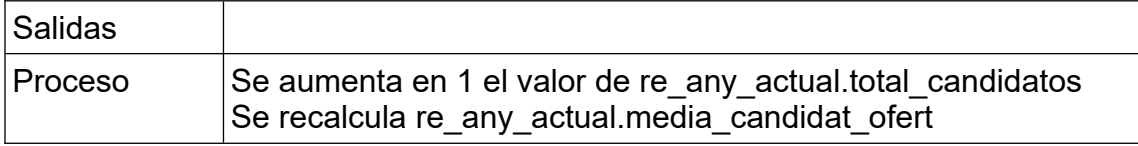

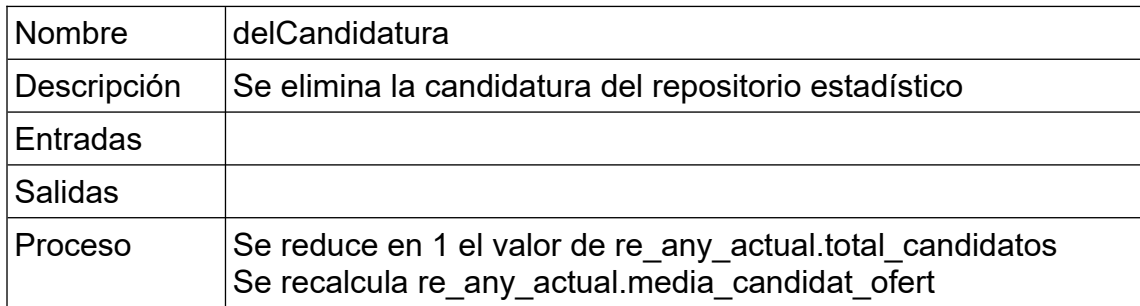

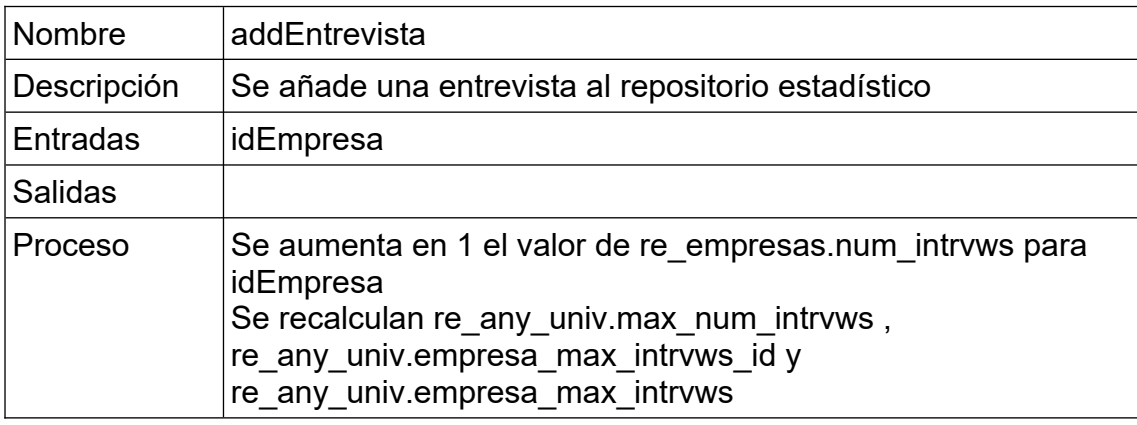

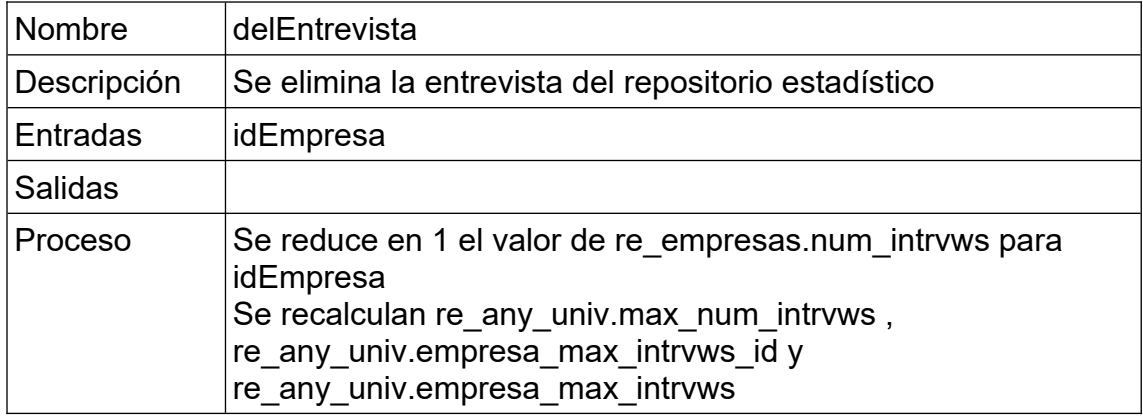

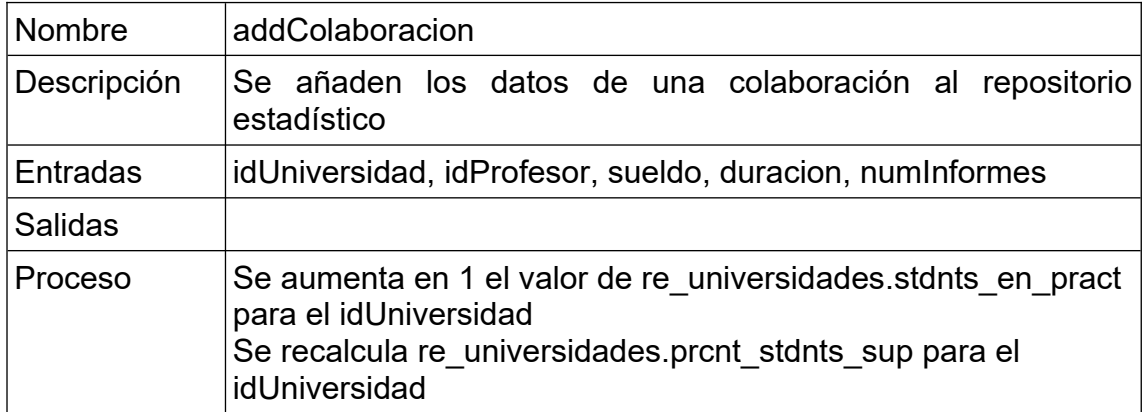

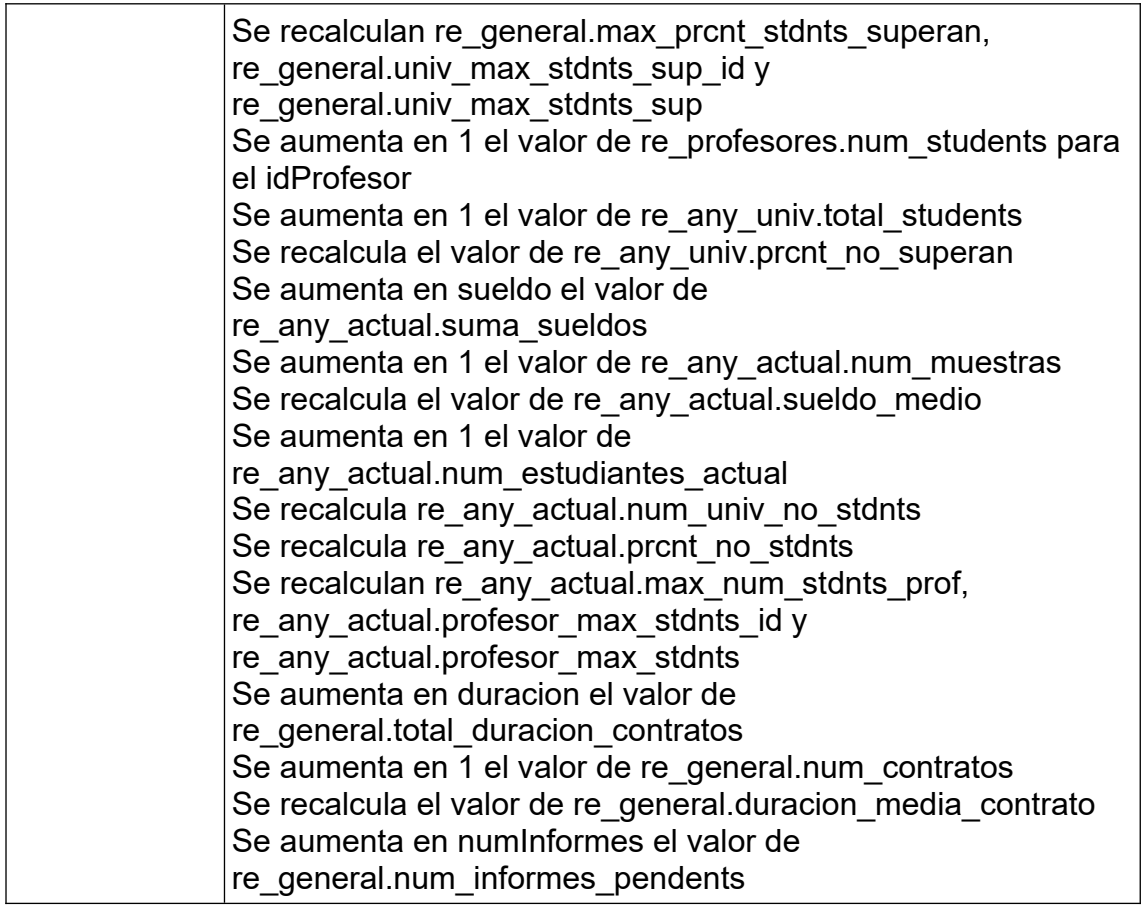

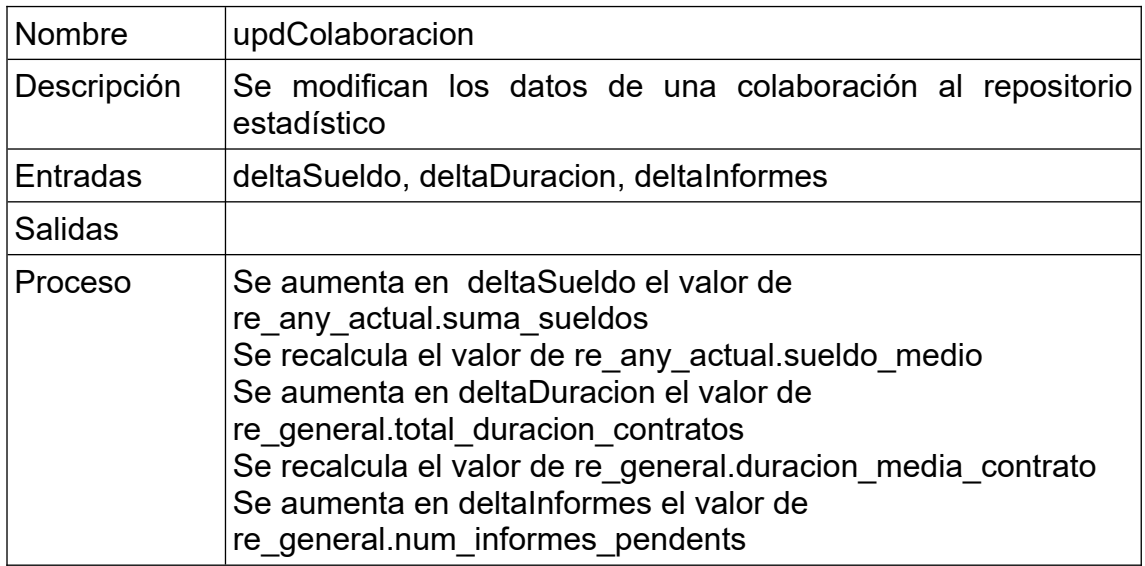

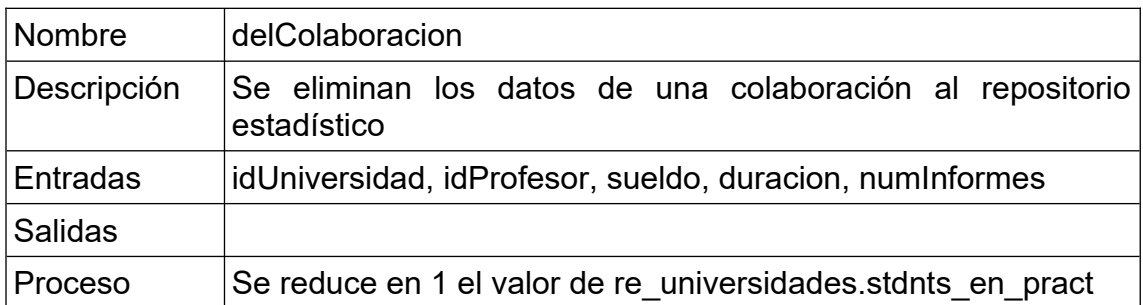

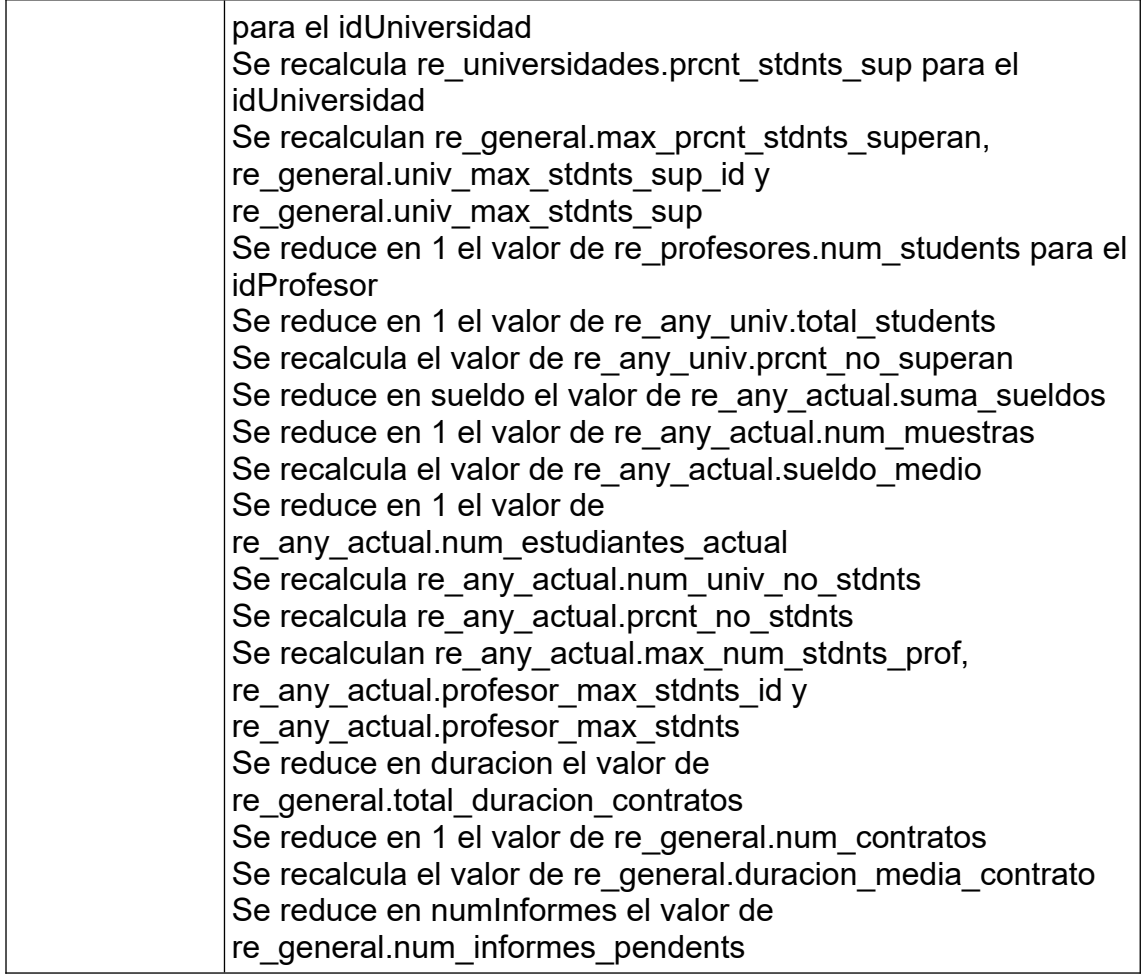

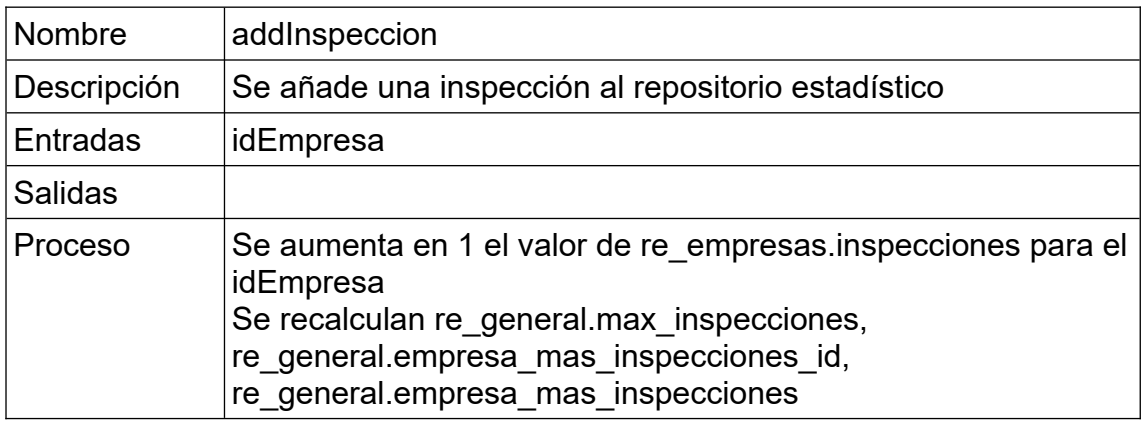

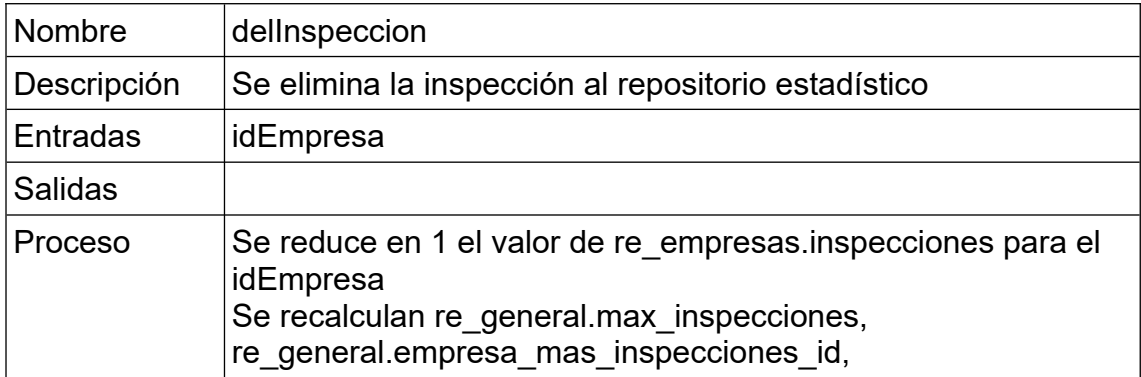

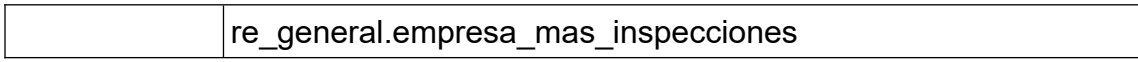

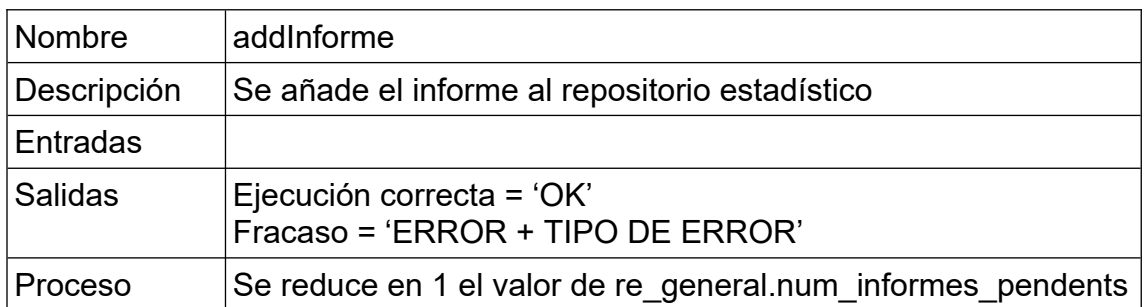

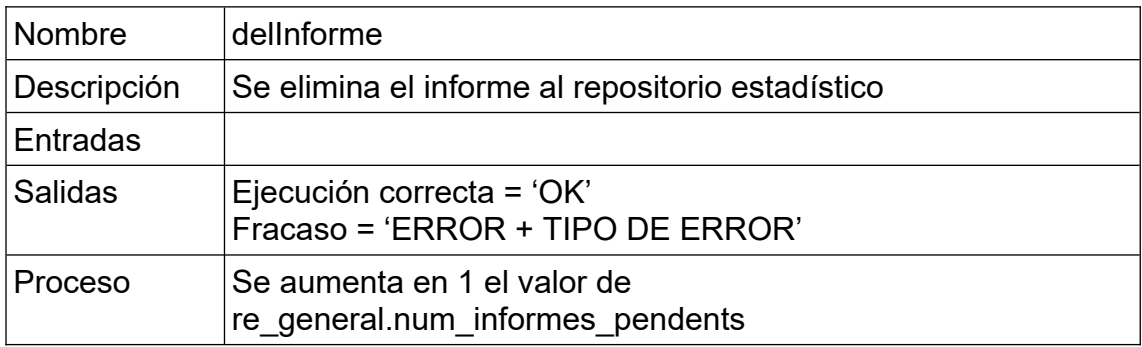

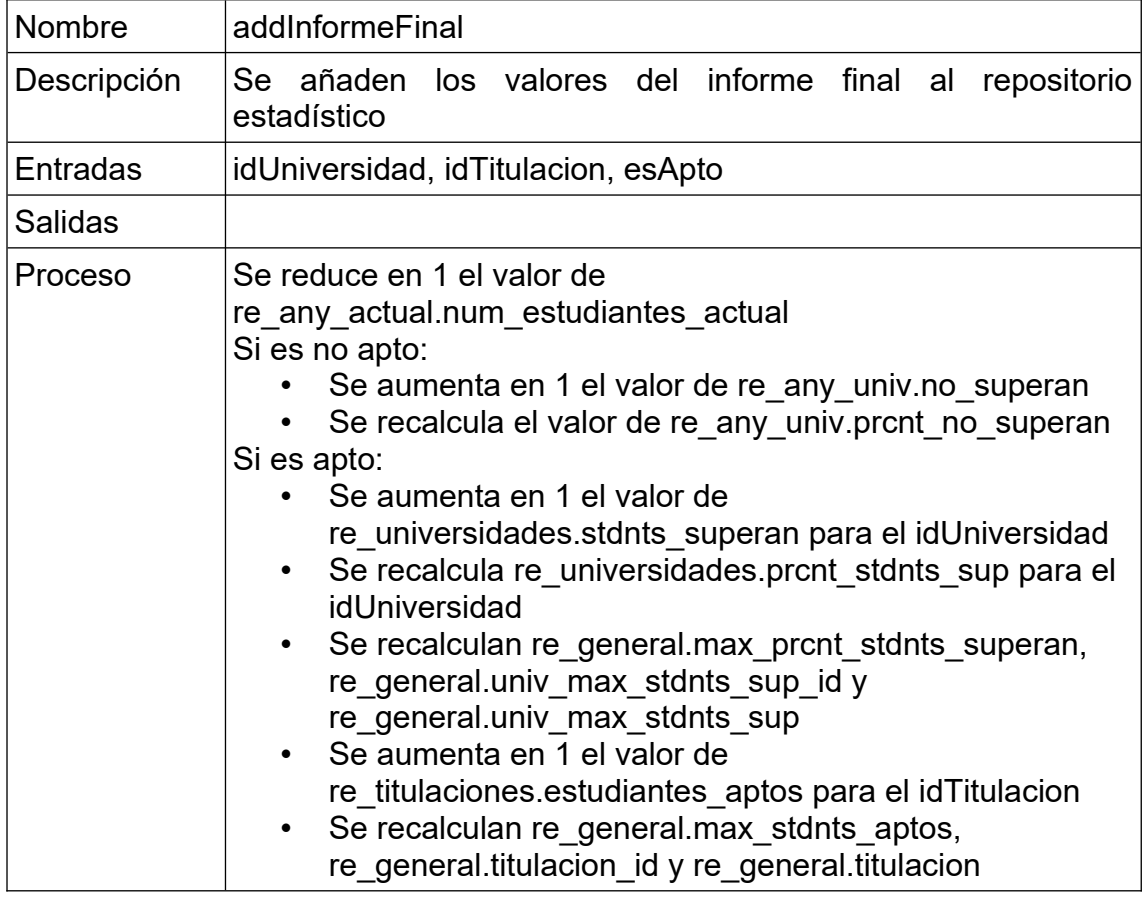

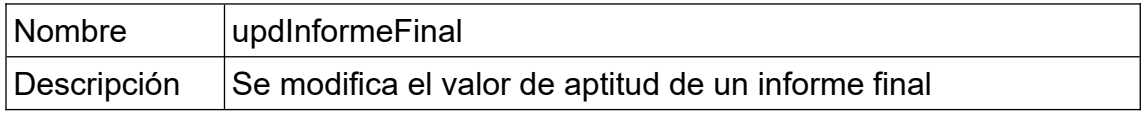

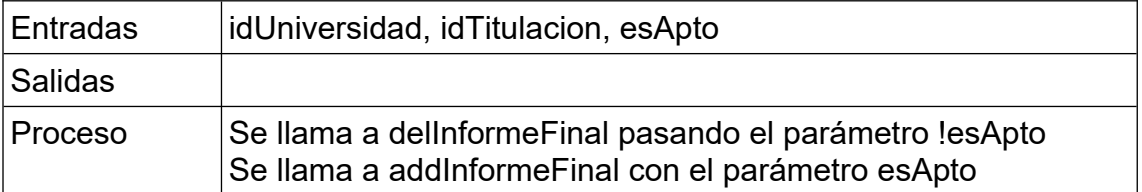

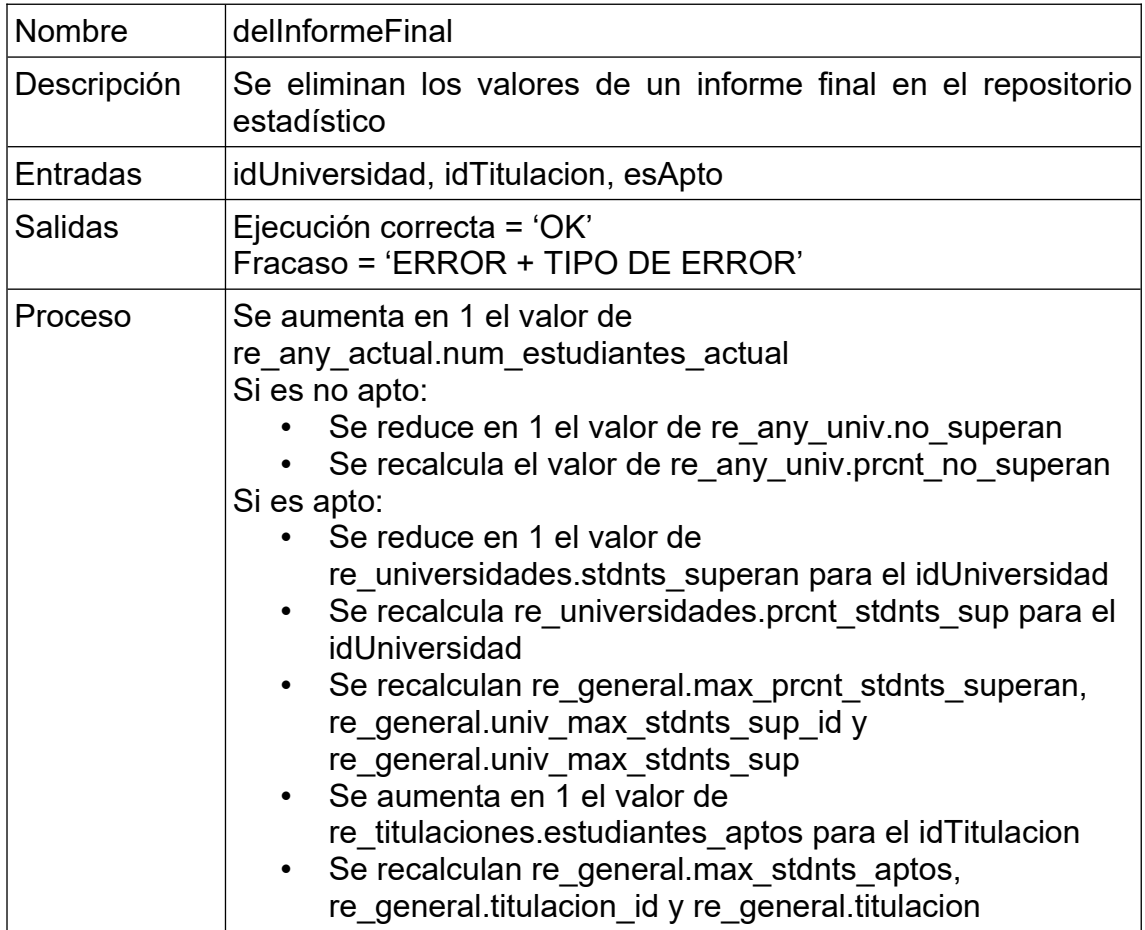

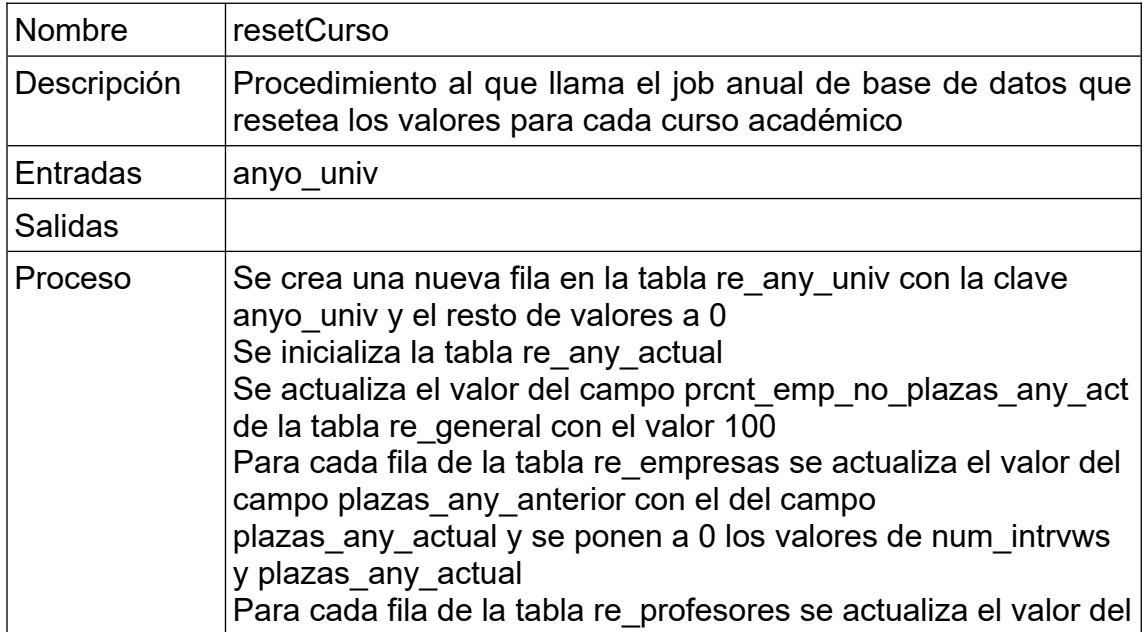

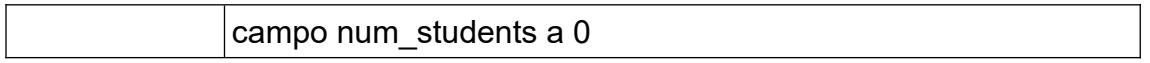

### <span id="page-48-0"></span>4.3. Gestión de los logs.

Para facilitar y unificar la gestión de los logs se crea un paquete con métodos para guardar entradas en las tablas de logs con los datos del método ejecutado.

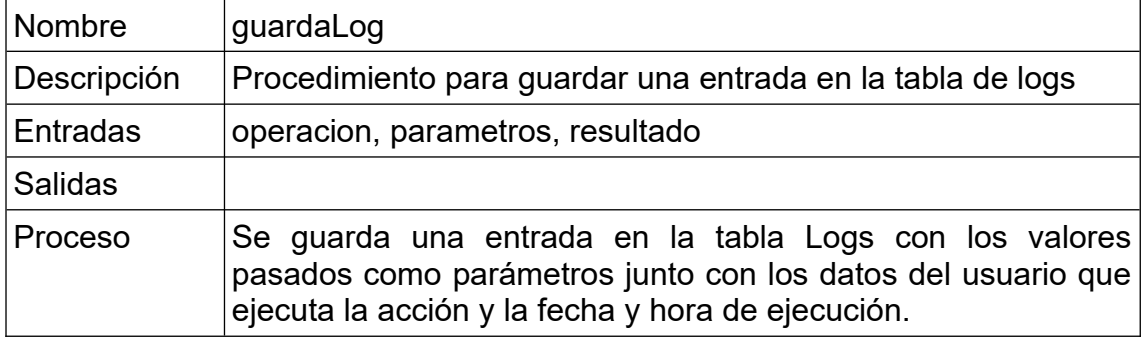

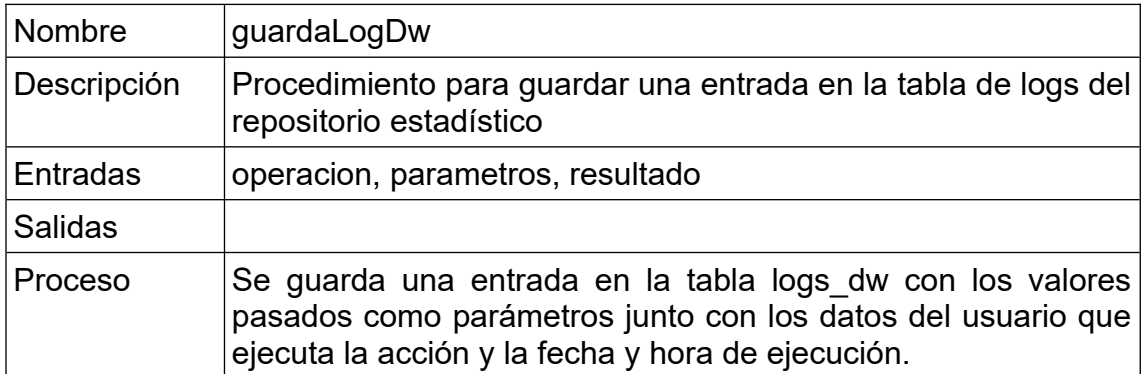

# <span id="page-49-0"></span>5. Pruebas

Para comprobar el funcionamiento de los métodos implementados se han realizado pruebas ejecutando cada método y comprobando que la acción se refleja en las tablas de la base de datos.

A la hora de comprobar el correcto funcionamiento del repositorio estadístico se ha creado un script mediante el que se simula la ejecución normal durante 3 cursos insertando alumnos y prácticas de manera aleatoria.

Para cada una de las consultas planteadas en el enunciado se crea la consulta directa sobre el repositorio estadístico y otra que calcula los mismos valores sobre las tablas de datos. En cualquier momento se pueden ejecutar ambas consultas y los resultados deben ser iguales.

A continuación se exponen las consultas SQL tanto sobre el repositorio estadístico (en tiempo constante 1) como la análoga sobre las tablas de datos así como los resultados de dichas consultas tras una de las ejecuciones del script de pruebas.

• Universidad que, analizando todos los datos de que disponemos, tiene un porcentaje más alto de estudiantes que superan las prácticas en empresas. Se consideran superadas cuando la persona responsable del estudiante en la empresa lo califica como apto.

SELECT univ\_max\_stdnts\_sup FROM re\_general;

1

#### UNIV MAX STDNTS SUP

Universidad Pompeu Fabra (UPF)

```
SELECT u.nombre
FROM
                   (SELECT c.universidad_id, COUNT(1) total,<br>.es_apto,       '0')))             aptos,
SUM(TO_NUMBER(NVL(i.es_apto, '0'))) aptos,
NVL(SUM(TO_NUMBER(NVL(i.es_apto, '0'))) / NULLIF(COUNT(1), 0), 0)
prcnt
     FROM colaboracion c
      LEFT JOIN informe_final i ON (
         c.empresa id = i.empresa idAND c.universidad id = i.universidad id
         AND c.estudiante id = i.estudiante id AND c.oferta_id = i.oferta_id
      )
     GROUP BY c.universidad_id) prcnt
  JOIN universidad u ON prcnt.universidad_id = u.id
ORDER BY prcnt.prcnt DESC, u.id
FETCH FIRST 1 ROWS ONLY;
                         NOMRRE
                  1
                         Universidad Pompeu Fabra (UPF)
```
• Top5 de empresas que han ofrecido más plazas para estudiantes en prácticas al CIC.

SELECT empresas\_mas\_plazas FROM re\_general; **EMPRESAS MAS PLAZAS**  $\mathbf{1}$ SEAT, Lidl, Grifols, Vueling Airlines, Caprabo SELECT LISTAGG(nombre, ', ') FROM (SELECT o.empresa\_id, e.nombre, SUM(o.plazas) plzs FROM oferta o JOIN empresa e ON o.empresa\_id = e.id GROUP BY o.empresa\_id, e.nombre ORDER BY SUM(o.plazas) DESC, o.empresa\_id FETCH FIRST 5 ROWS ONLY); LISTAGG(NOMBRE,',')  $\mathbf{1}$ SEAT, Caprabo, Vueling Airlines, Grifols, Lidl

• Empresa que, entre todos los datos de que disponemos, ha recibido más inspecciones de trabajo (sin considerar el resultado de la inspección).

SELECT empresa\_mas\_inspecciones FROM re\_general;

FROM

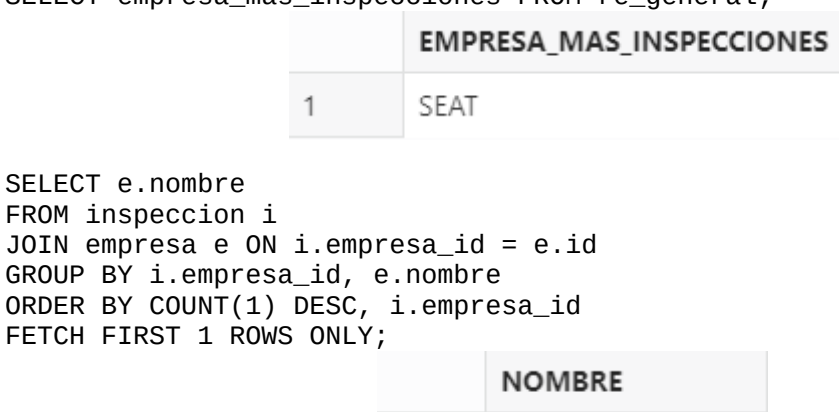

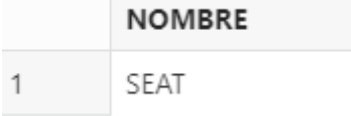

• Dado un año universitario en concreto, porcentaje de estudiantes, de cualquier universidad, que no superan las prácticas en empresas. \*Se muestran los resultados para los 3 años de los que hay datos.

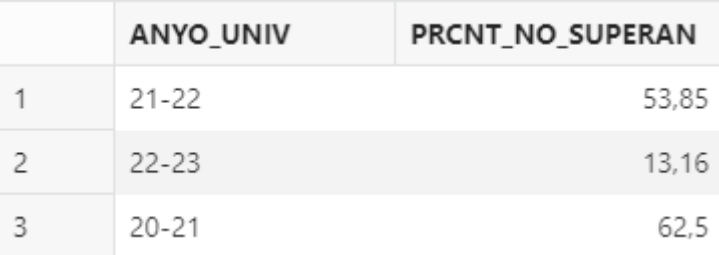

SELECT prcnt\_no\_superan FROM re\_any\_univ WHERE anyo\_univ = '<AÑO-UNIVERSITARIO>';

SELECT NVL(SUM(DECODE(i.es\_apto, '0', 1, 0)) / NULLIF(COUNT(1), 0) \* 100, 0)

```
FROM colaboracion c
  JOIN oferta o ON c.oferta_id = o.id
 LEFT JOIN informe_final i ON (
   c.empresa_id = i.empresa_id
    AND c.universidad_id = i.universidad_id
    AND c.estudiante_id = i.estudiante_id
    AND c.oferta_id = i.oferta_id
  )
```
WHERE o.anyo\_acad = '<AÑO-UNIVERSITARIO>';

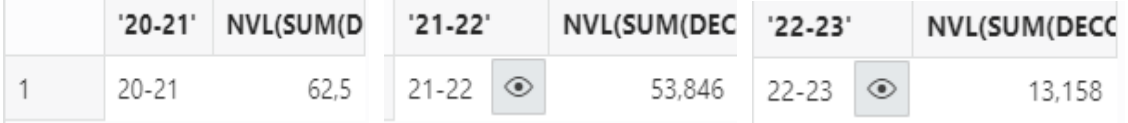

• En el año universitario en curso, sueldo medio que reciben los estudiantes durante sus prácticas.

SELECT sueldo\_medio FROM re\_any\_actual;

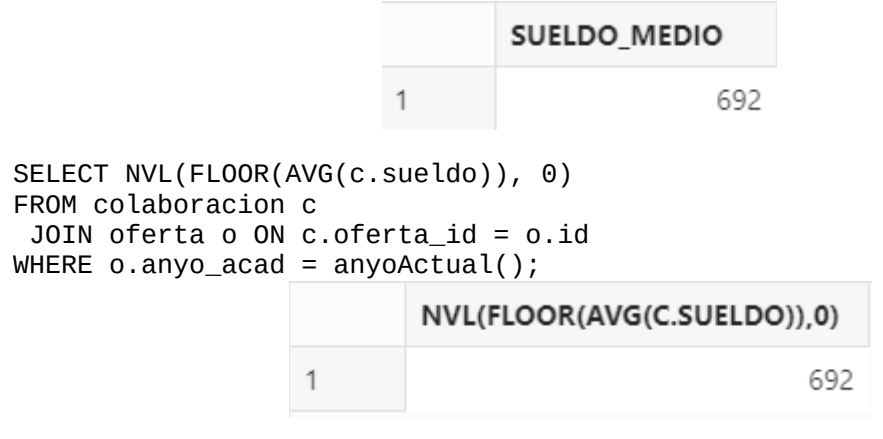

• Número total de estudiantes en prácticas en el momento de ejecutar la consulta. Se considerarán los estudiantes que han iniciado las prácticas y no las han acabado.

SELECT num\_estudiantes\_actual FROM re\_any\_actual;

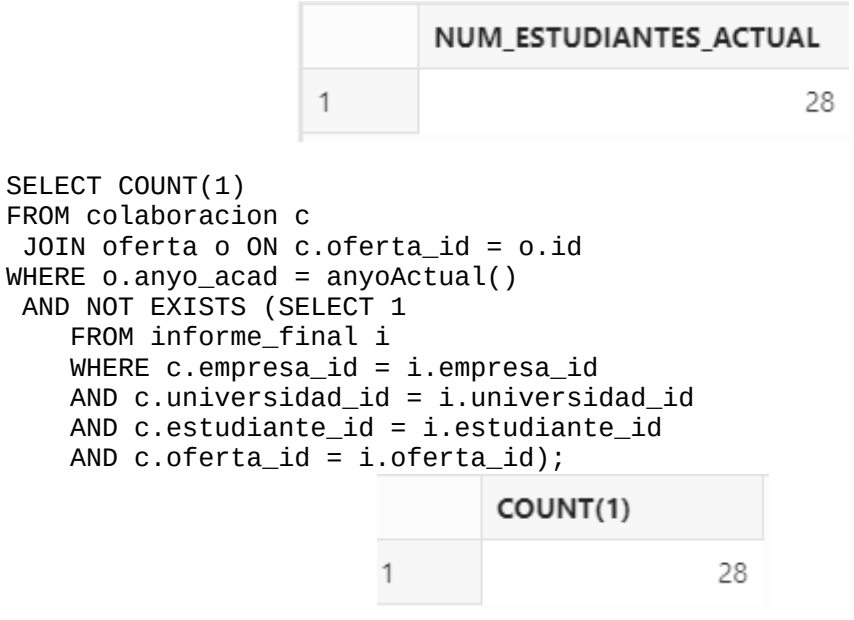

• Durante el último año universitario, porcentaje de universidades controladas por el CIC que no tienen estudiantes en prácticas.

SELECT prcnt\_no\_stdnts FROM re\_any\_actual;

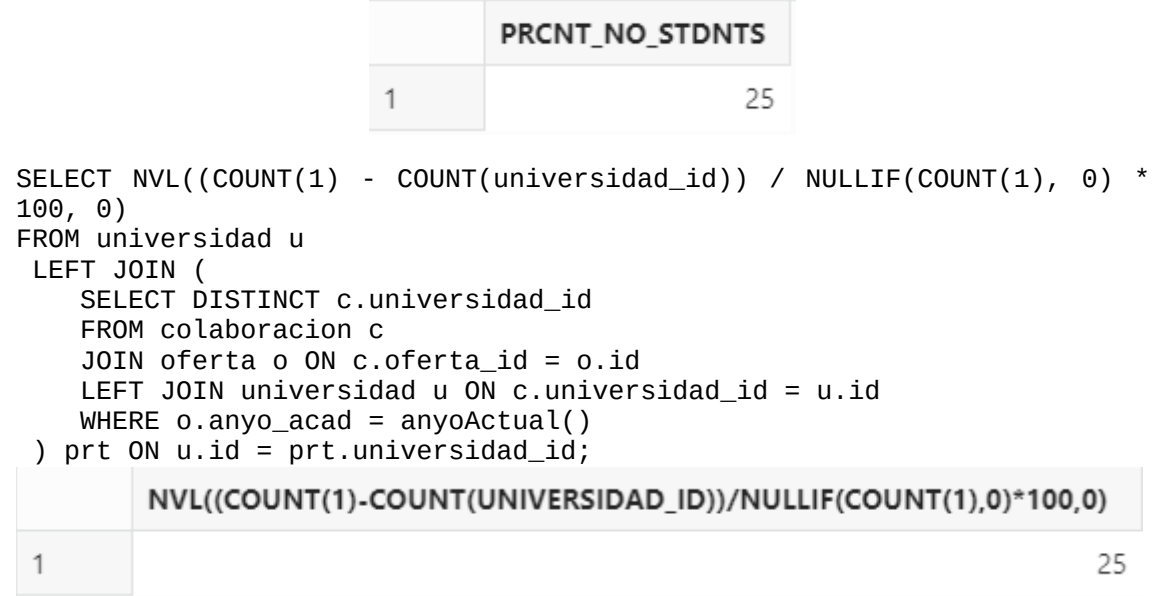

• Titulación universitaria con un mayor número de estudiantes que han acabado satisfactoriamente las prácticas en empresas. Se tendrán en cuenta todos los datos de que se dispone en la BD.

SELECT titulacion FROM re\_general;

1

**TITULACION** Ingeniería Náutica y Transporte Marítimo 1 SELECT t.nombre FROM informe\_final i JOIN oferta o ON i.oferta\_id = o.id JOIN cursa c ON ( i.universidad\_id = c.universidad\_id AND i.estudiante\_id = c.estudiante\_id AND  $o$ .anyo\_acad =  $c$ .anyo\_acad  $\lambda$  JOIN titulacion t ON c.titulacion\_id = t.codigo WHERE i.es\_apto =  $'1'$ GROUP BY t.codigo, t.nombre ORDER BY COUNT(1) DESC, t.codigo FETCH FIRST 1 ROWS ONLY; **NOMBRE** 

Ingeniería Náutica y Transporte Marítimo

• Número medio de estudiantes que se presentan a cada oferta recibida por las diferentes universidades durante el año universitario en curso.

SELECT media\_candidat\_ofert FROM re\_any\_actual;

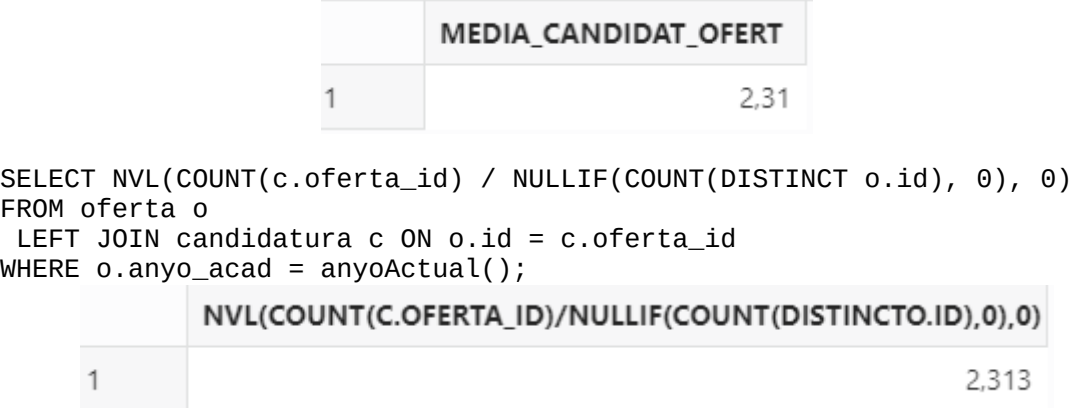

• Teniendo en cuenta todos los datos de que se dispone, duración media de los contratos de estudiantes con las empresas.

SELECT duracion\_media\_contrato FROM re\_general;

DURACION MEDIA CONTRATO 1  $9.1$ 

SELECT NVL(AVG(MONTHS\_BETWEEN(fecha\_final, fecha\_inicio)), 0) FROM colaboracion;

NVL(AVG(MONTHS BETWEEN(FECHA FINAL FECHA INICIO)).0) 1 9,059

• Empresa que, en un año en concreto, ha realizado el mayor número de entrevistas. \*Se muestran los resultados para los 3 años de los que hay datos.

SELECT empresa\_max\_intrvws FROM re\_any\_univ WHERE anyo\_univ = '<AÑO-UNIVERSITARIO>';

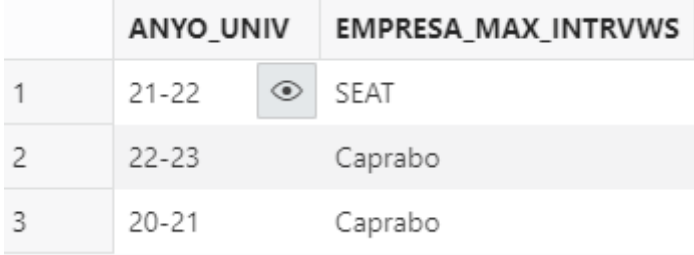

```
SELECT m.nombre
FROM entrevista e
  JOIN oferta o ON e.oferta_id = o.id
  JOIN empresa m ON e.empresa_id = m.id
WHERE o.anyo acad = '<AÑO-UNIVERSITARIO>'
GROUP BY m.id, m.nombre
ORDER BY COUNT(1) DESC, m.id
FETCH FIRST 1 ROWS ONLY;
```
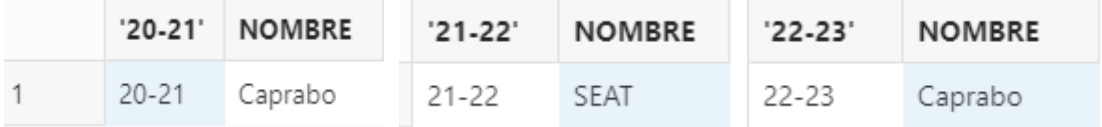

• En el año universitario en curso, profesor que lleva un mayor número de estudiantes que están realizando prácticas en empresas.

SELECT profesor\_max\_stdnts FROM re\_any\_actual; PROFESOR MAX STDNTS 1 Plinio Osuna Enríquez SELECT TRIM(p.nombre || ' ' || p.apellido1 || ' ' || p.apellido2) FROM colaboracion c JOIN oferta o ON c.oferta\_id = o.id JOIN cursa cr ON ( c.universidad\_id = cr.universidad\_id AND c.estudiante\_id = cr.estudiante\_id AND o.anyo\_acad = cr.anyo\_acad ) JOIN profesor\_responsable p ON cr.profesor\_id = p.id WHERE  $o.$  anyo\_acad = anyoActual() GROUP BY p.id, p.nombre, p.apellido1, p.apellido2 ORDER BY COUNT(1) DESC, p.id FETCH FIRST 1 ROWS ONLY; TRIM(P.NOMBRE||"||P.APELLIDO1||"||P.APELLIDO2)

Plinio Osuna Enríquez

 $\mathbf{1}$ 

• En el momento de ejecutar la consulta, número total de informes de prácticas pendientes de ser realizados por las personas responsables de las empresas.

```
SELECT num_informes_pendents FROM re_general;
                           NUM INFORMES PENDENTS
                   1
                                                 118
SELECT SUM(c.informes esperados - NVL(i.num, 0))
FROM colaboracion c
 LEFT JOIN (
        SELECT empresa id, universidad id, estudiante id, oferta id,
COUNT(1) num
      FROM informe
      GROUP BY empresa_id, universidad_id, estudiante_id, oferta_id
  ) i ON (
     c.empresa id = i.empresa idAND c.universidad id = i.universidad id
      AND c.estudiante_id = i.estudiante_id
    AND c.oferta id = i.oferta id );SUM(C.INFORMES ESPERADOS-NVL(I.NUM.0))
           1
                                                        118
```
• Teniendo en cuenta el año universitario en curso y el anterior, porcentaje de empresas que ofrecieron plazas el año anterior y no las han ofrecido en el actual.

SELECT prcnt\_emp\_no\_plazas\_any\_act FROM re\_general; PRCNT\_EMP\_NO\_PLAZAS\_ANY\_ACT  $\mathbf{1}$ 0 SELECT NVL(SUM(hits) / NULLIF(COUNT(1), 0) \* 100, 0) FROM ( SELECT e.id, CASE WHEN MAX(DECODE(o.anyo\_acad, TO\_CHAR(TO\_NUMBER(SUBSTR(anyoActual(), 1, 2)) - 1) || '-' ||

```
SUBSTR(anyoActual(), 1, 2), 1, 0)) - MAX(DECODE(o.anyo_acad,
anyoActual(), 1, 0)) > 0 THEN 1 ELSE 0 END hits
    FROM empresa e
   LEFT JOIN oferta o ON e.id = o. empresa_id
    GROUP BY e.id
);
                    NVL(SUM(HITS)/NULLIF(COUNT(1),0)*100,0)
```
 $\mathbf{1}$ 

En el Anexo 1 se detalla el proceso mediante el que se obtienen estos datos de pruebas.

0

# <span id="page-57-0"></span>6. Conclusiones

Un trabajo de estas características tiene múltiples facetas. Por un lado está la parte meramente técnica, la cual conlleva una determinada dificultad y un volumen de trabajo. Por otra parte está la planificación y gestión del tiempo disponible (todo un semestre para realizar el trabajo). Y, por último, está la redacción de la memoria y las presentaciones necesarias.

En cuanto a la complejidad técnica, los conocimientos obtenidos en el grado así como la experiencia previa han hecho que no supusiera un gran problema, pero el volumen de trabajo sí que ha sido un problema a la hora de completar el trabajo a tiempo.

La parte de la planificación ha supuesto un problema grave. Respecto a la planificación inicial se han producido importantes retrasos que han obligado a aumentar el tiempo de dedicación en las últimas etapas del trabajo. También la gestión del tiempo es algo que se debe controlar muy bien mediante un seguimiento más exhaustivo.

En el caso de este trabajo, se infravaloró la dedicación necesaria para la implementación de los métodos de gestión de los datos así como para la redacción de la memoria. Pese a las recomendaciones del tutor el seguimiento no fue todo lo efectivo que debería haber sido por lo que la desviación se detectó tarde.

La falta de práctica en la redacción del tipo de documentación requerida en el trabajo también ha afectado negativamente a la gestión del tiempo disponible.

Todo esto ha supuesto un gran aprendizaje, para poder llevar a cabo un proyecto de estas características se debe mejorar mucho en cuanto a la planificación y, además, se debe aplicar un seguimiento efectivo para detectar los desvíos lo antes posible y minimizar el impacto.

Los objetivos iniciales se han cubierto, si bien es cierto que con más esfuerzo del inicialmente previsto. Lo que no se ha podido lograr es superar dichos objetivos e implementar funcionalidades más allá de las mínimas exigidas en el enunciado.

La planificación planteada durante la primera entrega del trabajo se pudo seguir durante la segunda entrega pero para la tercera no fue suficiente y en la entrega final fue necesario ampliar la dedicación para poder completar el trabajo en el plazo marcado.

La metodología de trabajo sí que se ha mantenido, pero el esfuerzo necesario para completar cada uno de los hitos ha sido mucho más alto del inicialmente previsto.

Como líneas de trabajo futuro quedan varias.

La más evidente es la necesidad de desarrollar una aplicación con interfaz gráfica que permita la interacción con la base de datos de una manera práctica. Utilizar directamente los procedimientos de base de datos desde consola no es práctico. Este punto quedaba fuera del alcance de este proyecto ya en el propio enunciado, pero es una necesidad obvia.

- Otro punto que ha quedado fuera de este trabajo es la gestión de los permisos en la base de datos. Se podría crear un rol que únicamente disponga de permisos de ejecución de los distintos procedimientos implementados y que no pueda realizar acciones de manipulación de datos directamente en las tablas para evitar discrepancias entre los datos del modelo y los del repositorio estadístico. Todos los usuarios necesarios para las personas que accedan a la aplicación se podrían crear con este rol y así garantizar la integridad de la base de datos.
- También se deberá crear un trabajo de base de datos que, una vez al año, ejecute el método pq\_dw.resetCurso con el nuevo curso académico para inicializar las tablas del repositorio estadístico con los valores para el nuevo curso.
- Otra línea de trabajo interesante es crear un trabajo periódico de base de datos que revise los logs de los métodos de actualización del repositorio estadístico para que, en el caso de producirse errores, se lleven a cabo tareas automatizadas de mitigación de dichos errores. Ya sea recalculando parte de los datos estadísticos o enviando una alerta a un operador humano para su revisión.

# <span id="page-59-0"></span>7. Glosario

**atributo** Propiedad que interesa representar de un tipo de entidad.

**base de datos** Programa capaz de almacenar gran cantidad de datos, relacionados y estructurados, que pueden ser consultados rápidamente de acuerdo con las características selectivas que se deseen.

**clase** Nombre que reciben los tipos de entidades en el modelo UML.

**clave foránea** Campo o combinación de campos en una tabla que se refieren a una clave primaria de otra tabla.

**clave primaria** Campo o combinación de campos que identifica de forma única a cada fila de una tabla.

**conectividad** Expresión del tipo de correspondencia entre las entidades de una relación.

**data warehouse** (Almacén de datos o repositorio de datos) Colección de datos orientada a un determinado ámbito, que ayuda a la toma de decisiones en la entidad en la que se utiliza.

**diagrama de Gantt** Herramienta gráfica para exponer el tiempo de dedicación previsto para diferentes taras a lo largo de un periodo total determinado.

**diseño conceptual** Etapa del diseño de una base de datos que obtiene una estructura de la información de la futura base de daos independiente de la tecnología que se quiere emplear.

**diseño lógico** Etapa del diseño de una base de datos que parte del resultado del diseño conceptual y lo transforma de manera que se adapte al modelo de sistema gestor de bases de datos con el cual se desea implementar la base de datos.

**entidad** Objeto del mundo real que podemos distinguir del resto de objetos y del cual nos interesan algunas propiedades.

**generalización/especialización** Construcción que permite reflejar que existe un tipo de entidad general, llamada superclase, que se puede especializar en diferentes tipos de entidades más específicas, llamadas subclases.

**grado de una relación** Número de entidades que asocia la relación.

**log** Grabación secuencial de todos los acontecimientos que afectan a un proceso particular.

**script** Fragmento de código con instrucciones ordenadas y estructuras de control básicas.

**secuencia** objeto de base de datos que permite la generación automática de valores

**SGBD** Sigla de sistema de gestión de bases de datos. Tipo de software específico dedicado a servir de interfaz entre la base de datos, el usuario y las aplicaciones que lo utilizan.

# <span id="page-61-0"></span>8. Bibliografía

- 1. Casas Roma, J. y Cuartero Olivera, J. (2020). *Diseño conceptual de bases de datos* (5ª ed.). Fundació Universitat Oberta de Catalunya.
- 2. Burgués Illa, X. y Cuartero Olivera, J. (2020). *Diseño lógico de bases de datos* (5ª ed.). Fundació Universitat Oberta de Catalunya.
- 3. Cabré i Segarra, B., Casas Roma, J., Costal Costa, D., Juanola Juanola, P., Plana Vallvé, I., Rius Gavidia, À. y Segret i Sala, R. (2020). *Diseño físico de bases de datos* (7ª ed.). Fundació Universitat Oberta de Catalunya.
- 4. Oracle (2022) *Oracle Help Center*. Disponible en: [https://docs.oracle.com](https://docs.oracle.com/) (consultado: 15 de diciembre de 2022).
- 5. Pradel Miquel, J. y Raya Martos, J. (2020). *Análisis UML* (4ª ed.). Fundació Universitat Oberta de Catalunya.
- 6. Marín Amatller, A. (2020). *Exposición de contenidos en vídeo* (2ª ed.). Fundació Universitat Oberta de Catalunya.
- 7. Beneito Montagut, R. *Presentación de documentos y elaboración de presentaciones*. Fundació Universitat Oberta de Catalunya.

# <span id="page-62-0"></span>9. Anexos

Anexo 1: Pruebas del repositorio estadístico.